# **[MS-ECS]: Enterprise Client Synchronization Protocol**

#### **Intellectual Property Rights Notice for Open Specifications Documentation**

- **Technical Documentation.** Microsoft publishes Open Specifications documentation for protocols, file formats, languages, standards as well as overviews of the interaction among each of these technologies.
- **Copyrights.** This documentation is covered by Microsoft copyrights. Regardless of any other terms that are contained in the terms of use for the Microsoft website that hosts this documentation, you may make copies of it in order to develop implementations of the technologies described in the Open Specifications and may distribute portions of it in your implementations using these technologies or your documentation as necessary to properly document the implementation. You may also distribute in your implementation, with or without modification, any schema, IDL's, or code samples that are included in the documentation. This permission also applies to any documents that are referenced in the Open Specifications.
- **No Trade Secrets.** Microsoft does not claim any trade secret rights in this documentation.
- **Patents.** Microsoft has patents that may cover your implementations of the technologies described in the Open Specifications. Neither this notice nor Microsoft's delivery of the documentation grants any licenses under those or any other Microsoft patents. However, a given Open Specification may be covered by Microsoft [Open Specification Promise](http://go.microsoft.com/fwlink/?LinkId=214445) or the [Community](http://go.microsoft.com/fwlink/?LinkId=214448)  [Promise.](http://go.microsoft.com/fwlink/?LinkId=214448) If you would prefer a written license, or if the technologies described in the Open Specifications are not covered by the Open Specifications Promise or Community Promise, as applicable, patent licenses are available by contacting ipla@microsoft.com.
- **Trademarks.** The names of companies and products contained in this documentation may be covered by trademarks or similar intellectual property rights. This notice does not grant any licenses under those rights. For a list of Microsoft trademarks, visit [www.microsoft.com/trademarks.](http://www.microsoft.com/trademarks)
- **Fictitious Names.** The example companies, organizations, products, domain names, email addresses, logos, people, places, and events depicted in this documentation are fictitious. No association with any real company, organization, product, domain name, email address, logo, person, place, or event is intended or should be inferred.

**Reservation of Rights.** All other rights are reserved, and this notice does not grant any rights other than specifically described above, whether by implication, estoppel, or otherwise.

**Tools.** The Open Specifications do not require the use of Microsoft programming tools or programming environments in order for you to develop an implementation. If you have access to Microsoft programming tools and environments you are free to take advantage of them. Certain Open Specifications are intended for use in conjunction with publicly available standard specifications and network programming art, and assumes that the reader either is familiar with the aforementioned material or has immediate access to it.

*[MS-ECS] — v20131025 Enterprise Client Synchronization Protocol* 

*Copyright © 2013 Microsoft Corporation.* 

# **Revision Summary**

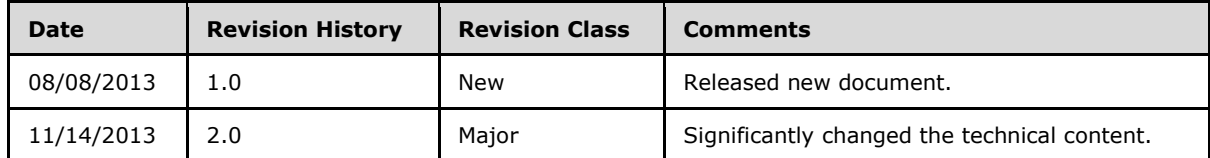

*[MS-ECS] — v20131025 Enterprise Client Synchronization Protocol* 

*Copyright © 2013 Microsoft Corporation.* 

# **Contents**

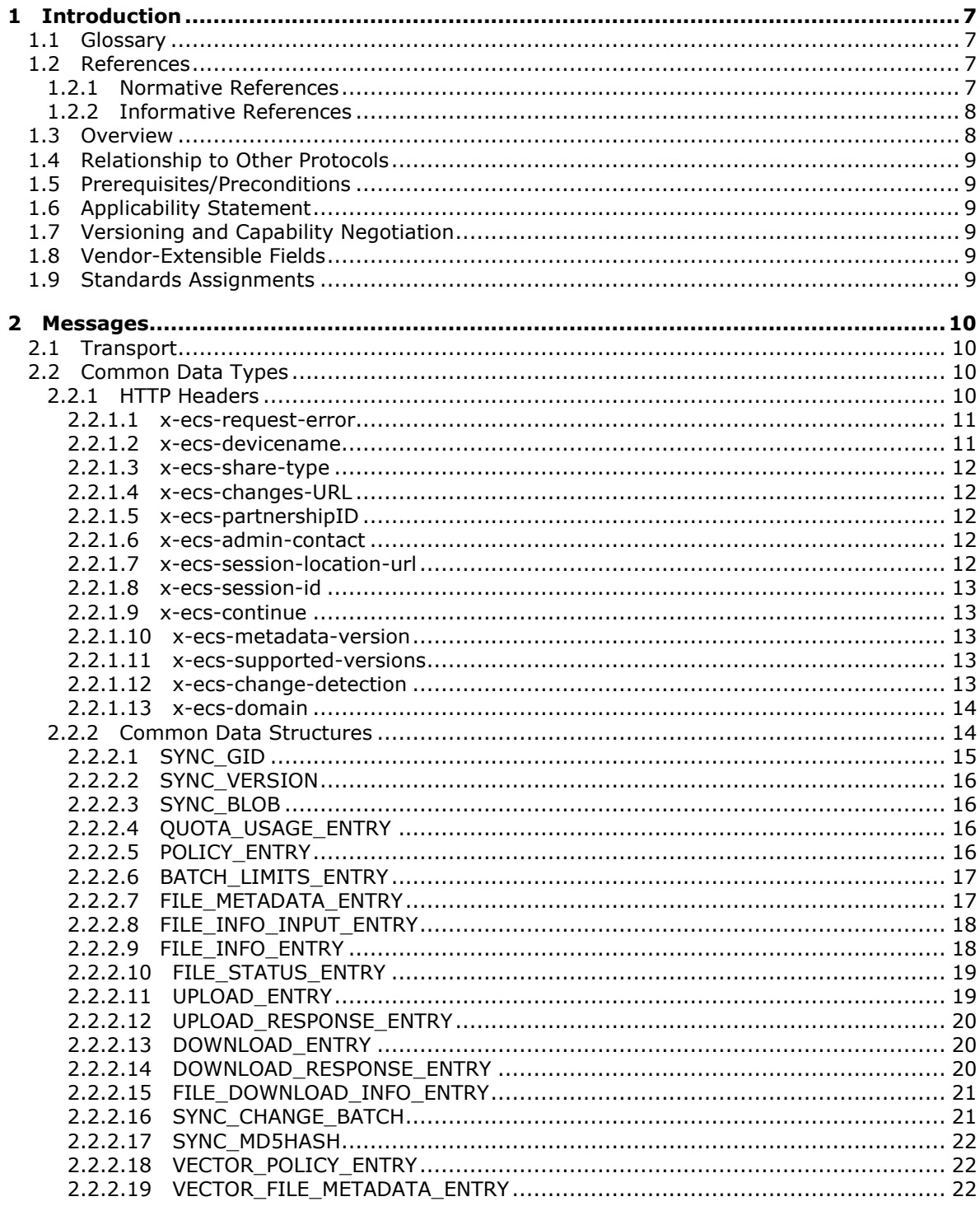

[MS-ECS] - v20131025<br>Enterprise Client Synchronization Protocol

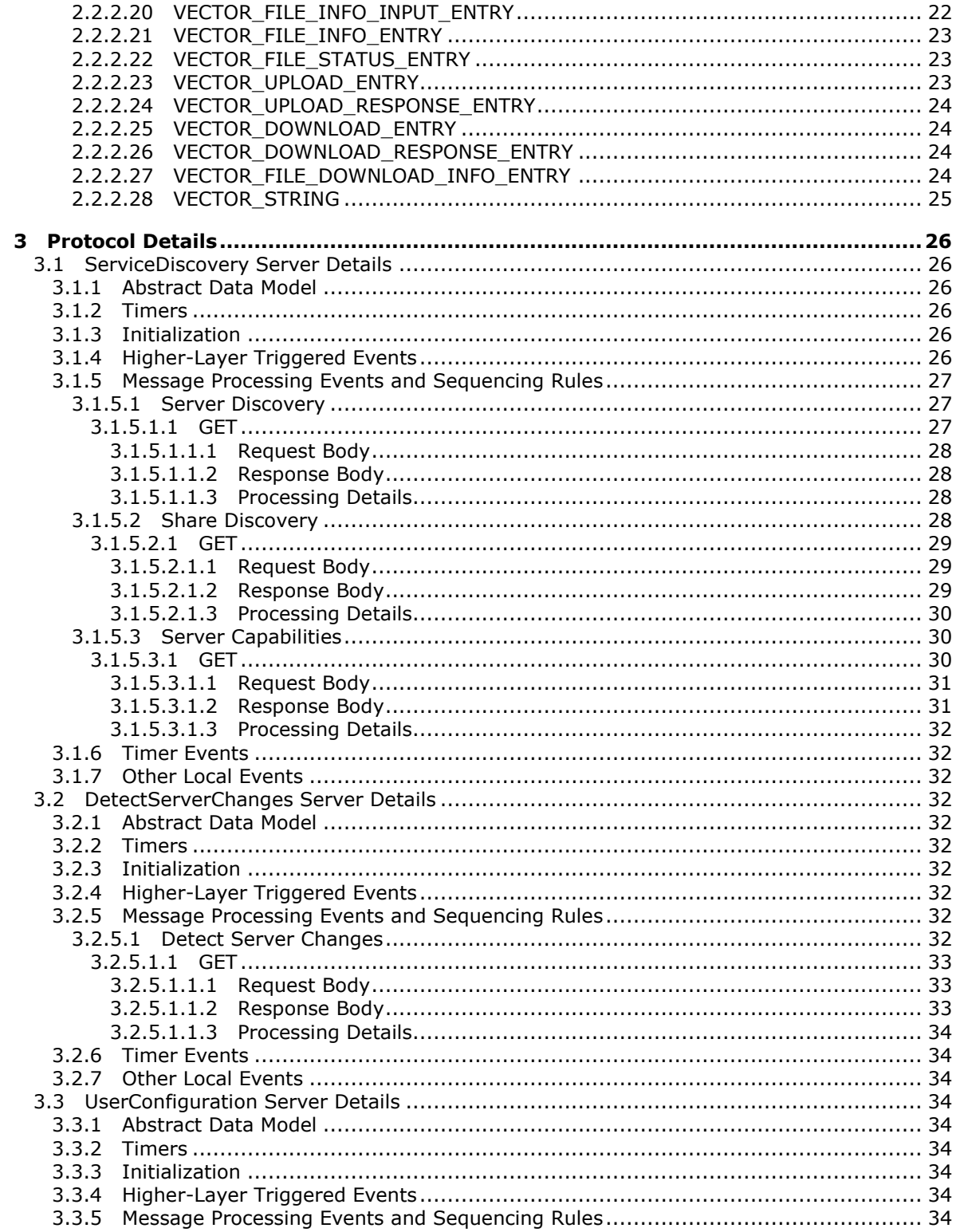

[MS-ECS] - v20131025<br>Enterprise Client Synchronization Protocol

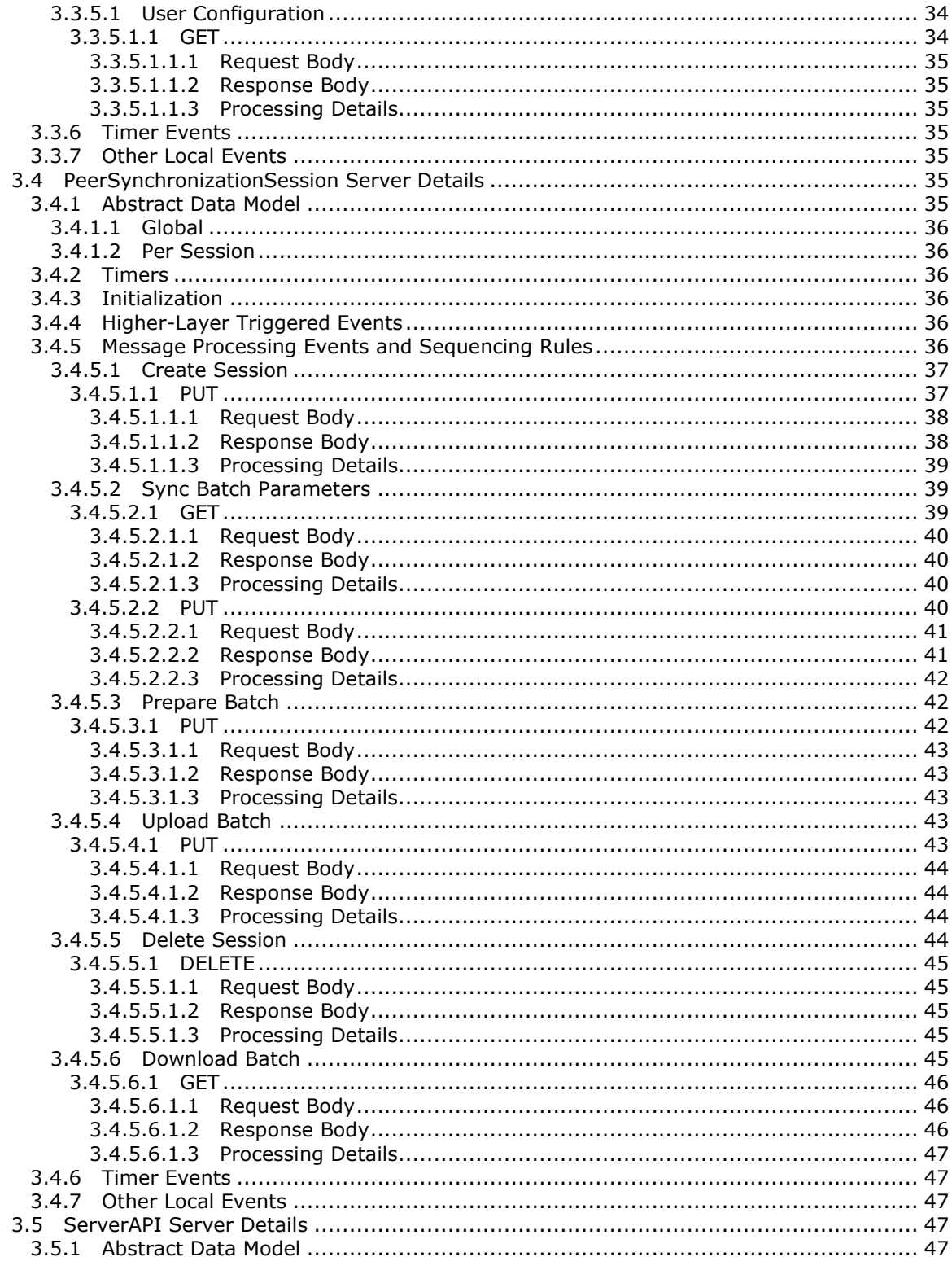

[MS-ECS] - v20131025<br>Enterprise Client Synchronization Protocol

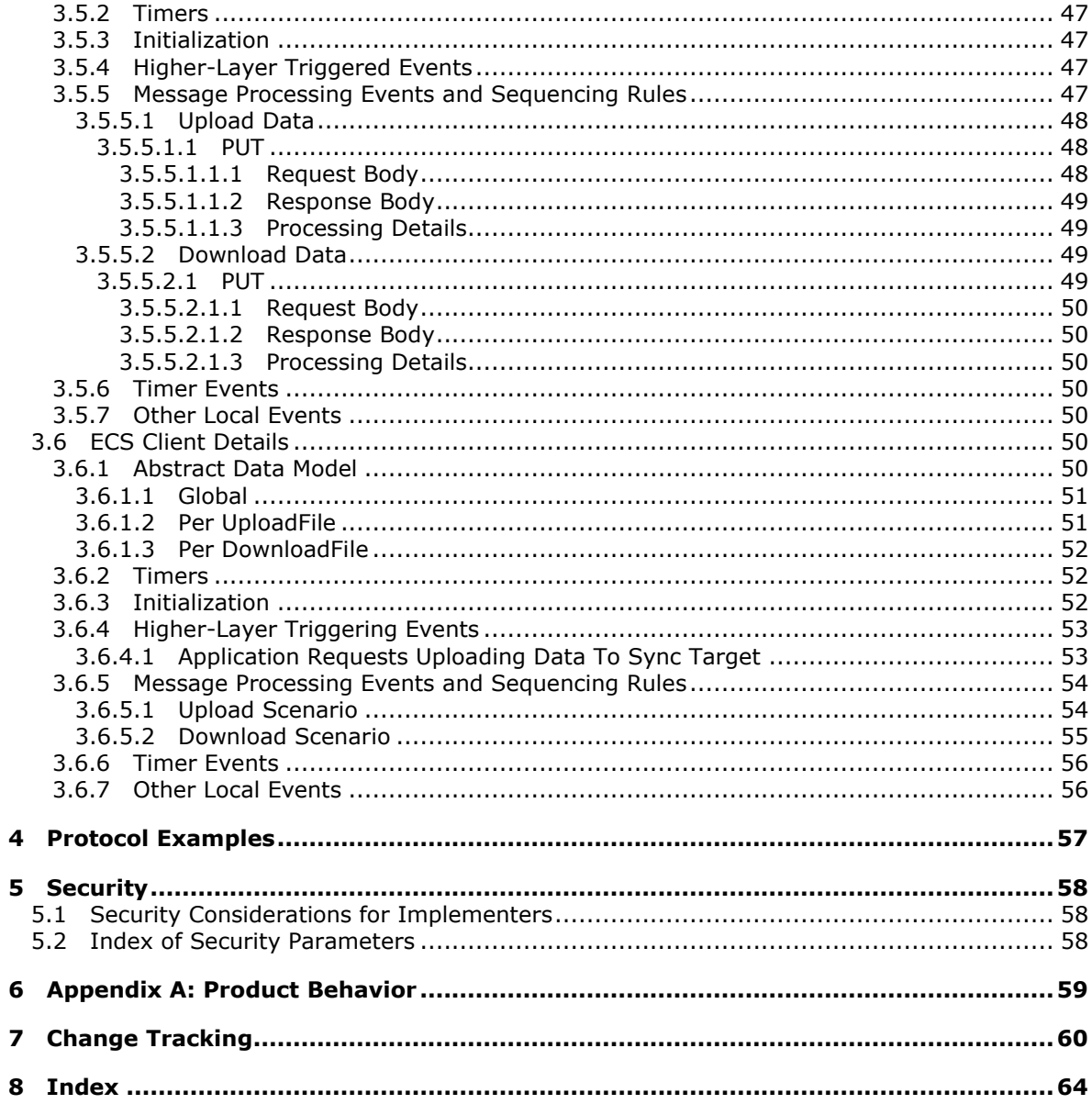

# <span id="page-6-0"></span>**1 Introduction**

<span id="page-6-6"></span>This document specifies the Enterprise Client Synchronization (ECS) Protocol.

The Enterprise Client Synchronization Protocol is designed for synchronizing files across multiple devices in an enterprise network.

Sections 1.8, 2, and 3 of this specification are normative and can contain the terms MAY, SHOULD, MUST, MUST NOT, and SHOULD NOT as defined in RFC 2119. Sections 1.5 and 1.9 are also normative but cannot contain those terms. All other sections and examples in this specification are informative.

### <span id="page-6-1"></span>**1.1 Glossary**

The following terms are defined in  $[MS-GLOS]$ :

```
Active Directory
fully qualified domain name (FQDN) (1)
MD5 hash
URI
URL
```
The following terms are specific to this document:

- <span id="page-6-4"></span>**Sync Framework:** A data synchronization platform that can be used to synchronize data across multiple data stores.
- **MAY, SHOULD, MUST, SHOULD NOT, MUST NOT:** These terms (in all caps) are used as described in [\[RFC2119\].](http://go.microsoft.com/fwlink/?LinkId=90317) All statements of optional behavior use either MAY, SHOULD, or SHOULD NOT.

#### <span id="page-6-2"></span>**1.2 References**

References to Microsoft Open Specifications documentation do not include a publishing year because links are to the latest version of the documents, which are updated frequently. References to other documents include a publishing year when one is available.

A reference marked "(Archived)" means that the reference document was either retired and is no longer being maintained or was replaced with a new document that provides current implementation details. We archive our documents online [\[Windows Protocol\].](http://msdn.microsoft.com/en-us/library/jj633107.aspx)

### <span id="page-6-3"></span>**1.2.1 Normative References**

<span id="page-6-7"></span>We conduct frequent surveys of the normative references to assure their continued availability. If you have any issue with finding a normative reference, please contact [dochelp@microsoft.com.](mailto:dochelp@microsoft.com) We will assist you in finding the relevant information. Please check the archive site, [http://msdn2.microsoft.com/en-us/library/E4BD6494-06AD-4aed-9823-445E921C9624,](http://msdn2.microsoft.com/en-us/library/E4BD6494-06AD-4aed-9823-445E921C9624) as an additional source.

[MS-DTYP] Microsoft Corporation, ["Windows Data Types"](%5bMS-DTYP%5d.pdf).

[RFC1321] Rivest, R., "The MD5 Message-Digest Algorithm", RFC 1321, April 1992, [http://www.ietf.org/rfc/rfc1321.txt](http://go.microsoft.com/fwlink/?LinkId=90275)

*[MS-ECS] — v20131025 Enterprise Client Synchronization Protocol* 

*Copyright © 2013 Microsoft Corporation.* 

[RFC2119] Bradner, S., "Key words for use in RFCs to Indicate Requirement Levels", BCP 14, RFC 2119, March 1997, [http://www.rfc-editor.org/rfc/rfc2119.txt](http://go.microsoft.com/fwlink/?LinkId=90317)

[RFC2616] Fielding, R., Gettys, J., Mogul, J., et al., "Hypertext Transfer Protocol -- HTTP/1.1", RFC 2616, June 1999, [http://www.ietf.org/rfc/rfc2616.txt](http://go.microsoft.com/fwlink/?LinkId=90372)

<span id="page-7-4"></span>[RFC2818] Rescorla, E., "HTTP Over TLS", RFC 2818, May 2000, [http://www.ietf.org/rfc/rfc2818.txt](http://go.microsoft.com/fwlink/?LinkId=90383)

#### <span id="page-7-0"></span>**1.2.2 Informative References**

[MSDN-CCB2-SerializeWithOptions] Microsoft Corporation, "ISyncChangeBatchBase2\_SerializeWithOptions method", [http://msdn.microsoft.com/en](http://go.microsoft.com/fwlink/?LinkId=311566)[us/library/windows/desktop/dd744788\(v=vs.85\).aspx](http://go.microsoft.com/fwlink/?LinkId=311566)

[MSDN-FSA] Microsoft Corporation, "File Attribute Constants", [http://msdn.microsoft.com/en](http://go.microsoft.com/fwlink/?LinkId=309761)[us/library/windows/desktop/gg258117\(v=vs.85\).aspx](http://go.microsoft.com/fwlink/?LinkId=309761)

[MSDN-ISK2-SerializeWithOptions] Microsoft Corporation, "ISyncKnowledge2\_SerializeWithOptions", [http://msdn.microsoft.com/en-us/library/dd937105.aspx](http://go.microsoft.com/fwlink/?LinkId=309762)

[MSDN-MSF] Microsoft Corporation, "Microsoft Sync Framework", [http://msdn.microsoft.com/en](http://go.microsoft.com/fwlink/?LinkId=298530)[us/library/bb902854.aspx](http://go.microsoft.com/fwlink/?LinkId=298530)

<span id="page-7-3"></span>[MS-GLOS] Microsoft Corporation, ["Windows Protocols Master Glossary"](%5bMS-GLOS%5d.pdf).

### <span id="page-7-1"></span>**1.3 Overview**

The Enterprise Client Synchronization Protocol is used to access REST-based file sync services over web-based transport.

The protocol is used for uploading and downloading file data between a client and server participating in the synchronization of a namespace. Both the upload and download scenarios are driven by the client role of this protocol.

Before creating any sessions for the data transfer, the client initially queries the server for information on the sync target share and the server's capabilities.

<span id="page-7-2"></span>In the upload scenario, the client is notified of local changes to the file data from an underlying **[Sync Framework](#page-6-4)**[<1>](#page-58-1) and takes the following steps:

- 1. Create the server session.
- 2. Get the server's sync knowledge.
- 3. Prepare the server for upload.
- 4. Perform data transfer (upload).
- 5. Commit change.
- 6. Delete session.

In the download scenario, the protocol provides a mechanism for the client to receive notifications about changes on the server that will need to be synchronized. When the client receives a notification for server-side changes, the client takes the following steps:

1. Create the server session.

*Copyright © 2013 Microsoft Corporation.* 

- 2. Update the server on the client's sync knowledge.
- 3. Get the change batch from the server.
- 4. Perform data transfer (download).
- <span id="page-8-11"></span>5. Delete session.

## <span id="page-8-0"></span>**1.4 Relationship to Other Protocols**

<span id="page-8-10"></span>None.

## <span id="page-8-1"></span>**1.5 Prerequisites/Preconditions**

The Enterprise Client Synchronization Protocol does not provide a mechanism for a client to discover the existence and location of a global sync **[URI](%5bMS-GLOS%5d.pdf)** for syncing a namespace. It is a prerequisite that the client's local configuration include a global sync URI that can be used to enumerate all servers exposing that namespace for synchronization.

The Enterprise Client Synchronization Protocol does not define an authentication or authorization scheme. Implementers of this protocol should review the recommended security prerequisites in Security Considerations for Implementers (section [5.1\)](#page-57-3) of this document.

## <span id="page-8-2"></span>**1.6 Applicability Statement**

<span id="page-8-8"></span>This protocol is applicable where file data is required to be synchronized across multiple devices in an enterprise network.

## <span id="page-8-3"></span>**1.7 Versioning and Capability Negotiation**

<span id="page-8-6"></span>This protocol currently supports one version (1.0). The server returns the supported versions in the response for Server Capabilities as specified in section  $3.1.5.3$ . The protocol does not provide any mechanism for capability negotiation based on versions. [<2>](#page-58-2)

<span id="page-8-9"></span><span id="page-8-7"></span>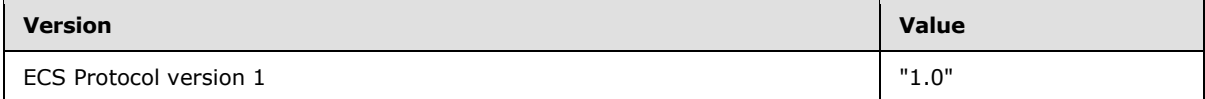

## <span id="page-8-4"></span>**1.8 Vendor-Extensible Fields**

<span id="page-8-12"></span>None.

### <span id="page-8-5"></span>**1.9 Standards Assignments**

None.

## <span id="page-9-0"></span>**2 Messages**

## <span id="page-9-1"></span>**2.1 Transport**

<span id="page-9-4"></span>The Enterprise Client Synchronization Protocol uses HTTP or secure HTTP 1.1 as transport, as specified in [\[RFC2616\]](http://go.microsoft.com/fwlink/?LinkId=90372) and [\[RFC2818\].](http://go.microsoft.com/fwlink/?LinkId=90383)

### <span id="page-9-2"></span>**2.2 Common Data Types**

The following table summarizes the server-side resources used by the Enterprise Client Synchronization Protocol.

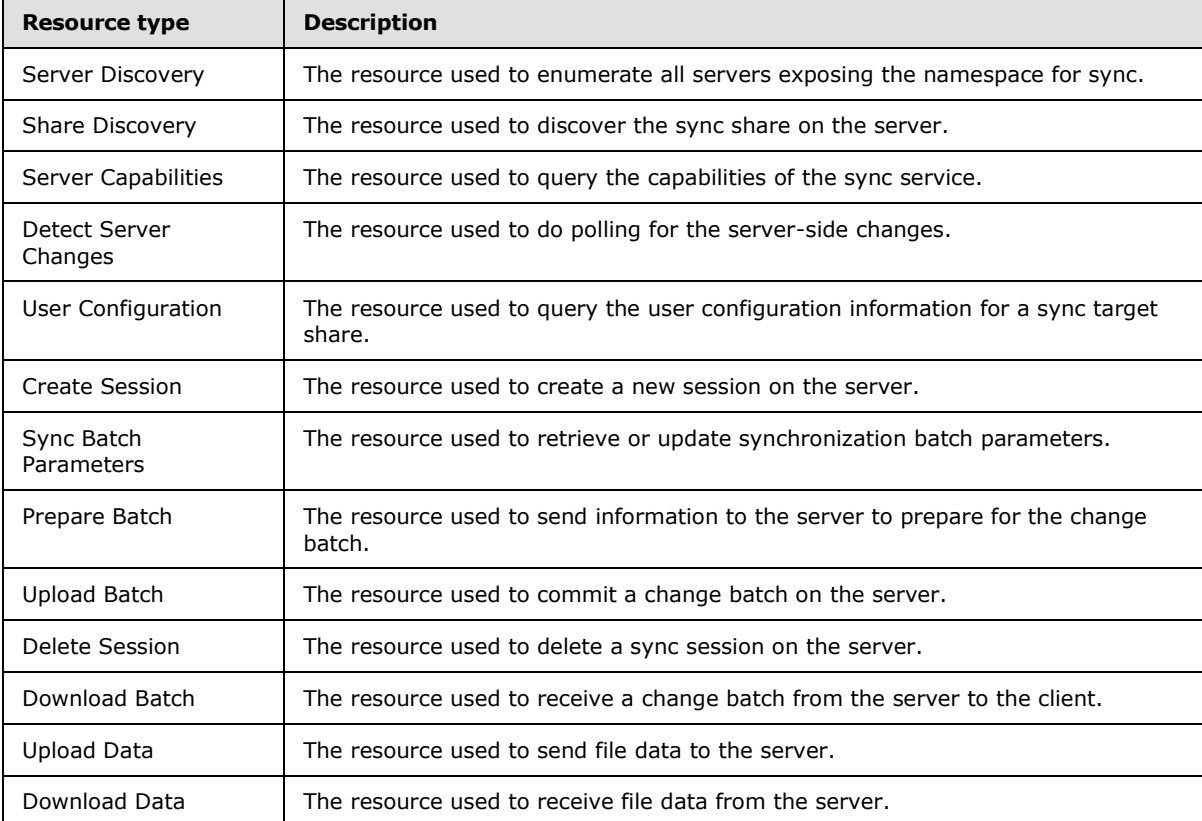

### <span id="page-9-3"></span>**2.2.1 HTTP Headers**

<span id="page-9-5"></span>The following table summarizes the set of HTTP headers defined by this specification.

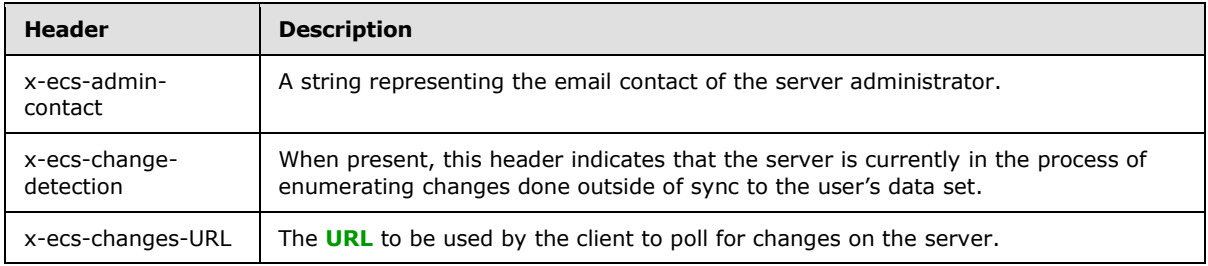

*[MS-ECS] — v20131025 Enterprise Client Synchronization Protocol* 

*Copyright © 2013 Microsoft Corporation.* 

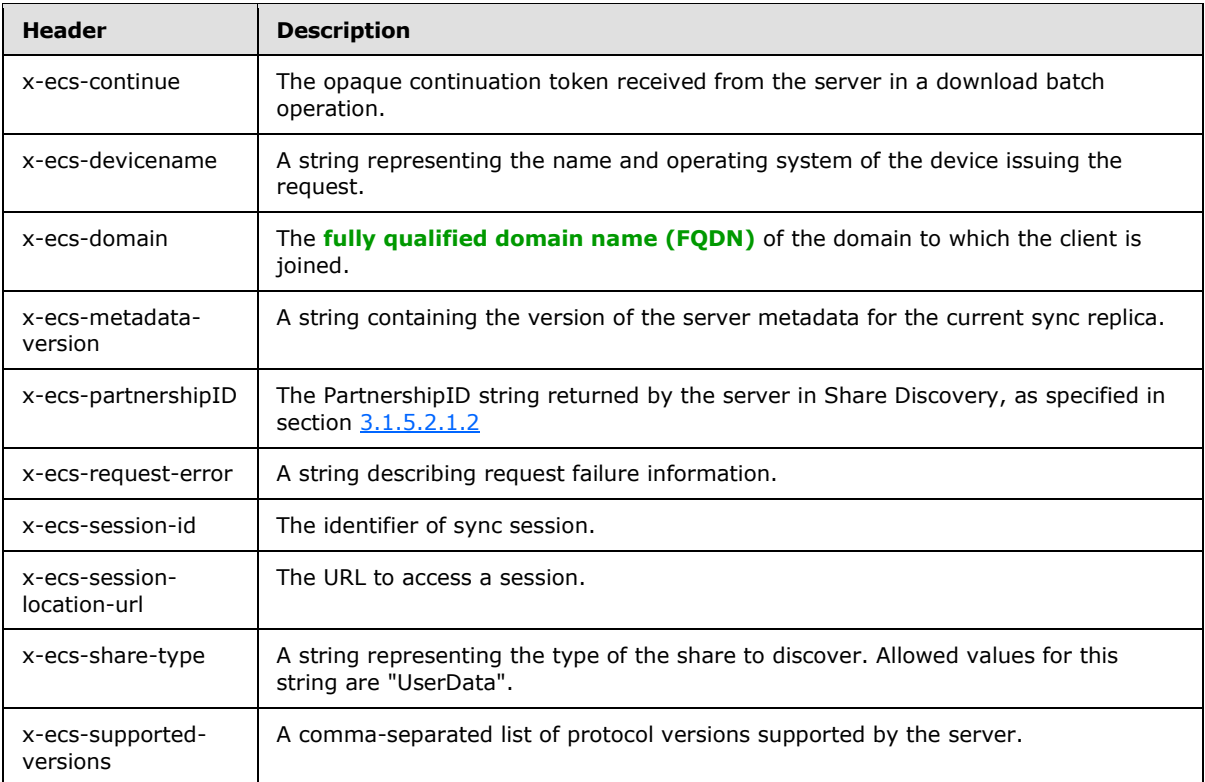

#### <span id="page-10-0"></span>**2.2.1.1 x-ecs-request-error**

This header describes request failure information. The value for this header MUST be a string representation of the HRESULT in hexadecimal format.

Example:

x-ecs-request-error: "0x8007005"

```
hexdigit = "0" / "1" / "2" / "3" / "4" / "5" / "6" / "7" / "8" / "9" / "a" / "b" / "c" / "d" 
/ "e" / "f" / "A" / "B" / "C" / "D" / "E" / "F" / "x"
x-ecs-request-error = 8 hexdigit
```
#### <span id="page-10-1"></span>**2.2.1.2 x-ecs-devicename**

A string representing the name and operating system of the device issuing the request in the following format:

{Device Name, OS Family, OS Major Version, OS Minor Version, Sync App Version}

Example:

x-ecs-devicename: { homelp, Windows, 6, 2, WinApp1}

```
String = *(\text{$}x20-7E)DeviceName = String
```
*[MS-ECS] — v20131025 Enterprise Client Synchronization Protocol* 

*Copyright © 2013 Microsoft Corporation.* 

```
OSFamily = String
MajorVersion = String
MinorVersion = String
SyncAppVersion = String
x-ecs-devicename = "{" DeviceName "," OSFamily "," MajorVersion "," MinorVersion "," 
SyncAppVersion "}"
```
#### <span id="page-11-0"></span>**2.2.1.3 x-ecs-share-type**

A string representing the type of the share to discover.

```
String = *(*x20-7E)x-ecs-share-type = String
```
#### <span id="page-11-1"></span>**2.2.1.4 x-ecs-changes-URL**

This header provides the URL to be used by the client to poll for changes on the server.

```
String = *(*x20-7E)x-ecs-changes-URL = String
```
#### <span id="page-11-2"></span>**2.2.1.5 x-ecs-partnershipID**

A string representing the PartnershipID for a sync target. This value MUST be Base64-encoded.

```
String = *(\text{$\text{8x20-7E}$})x-ecs-partnershipID = String
```
## <span id="page-11-3"></span>**2.2.1.6 x-ecs-admin-contact**

A string representing the email contact of the server admin.

```
String = *(\text{$}x20-7E)x-ecs-admin-contact = String
```
#### <span id="page-11-4"></span>**2.2.1.7 x-ecs-session-location-url**

The URL prefix to access a session.

```
String = *(\&x20-7E)x-ecs-session-location-url = String
```
*[MS-ECS] — v20131025 Enterprise Client Synchronization Protocol* 

*Copyright © 2013 Microsoft Corporation.* 

#### <span id="page-12-0"></span>**2.2.1.8 x-ecs-session-id**

An implementation-specific string that identifies the session.

```
String = *(\text{$\text{8x20-7E}$})x-ecs-session-id = String
```
#### <span id="page-12-1"></span>**2.2.1.9 x-ecs-continue**

The opaque continuation token received from the server in a download batch operation.

```
String = *(\text{$\text{8x20-7E}$})x-ecs-continue = String
```
#### <span id="page-12-2"></span>**2.2.1.10 x-ecs-metadata-version**

A string containing the version of the server metadata for the current sync replica.

```
String = *(*x20-7E)x-ecs-metadata-version = String
```
## <span id="page-12-3"></span>**2.2.1.11 x-ecs-supported-versions**

A comma-separated list of protocol versions supported by the server. The values for this header MUST be one of the version strings listed in section  $1.7$ .

```
String = *(*x20-7E)ProtocolVersion = String
ProtocolVersionWithComma = ProtocolVersion ","
x-ecs-supported-versions = "{" 0 * ProtocolVersionWithComma ProtocolVersion "}"
```
#### <span id="page-12-4"></span>**2.2.1.12 x-ecs-change-detection**

When present, this header indicates that the server is currently in the process of enumerating changes done outside of sync to the user's data set. The value for this header MUST be an implementation-specific string.

Example:

x-ecs-change-detection: running

```
String = *(8x20-7E)x-ecs-change-detection = String
```
*[MS-ECS] — v20131025 Enterprise Client Synchronization Protocol* 

*Copyright © 2013 Microsoft Corporation.* 

### <span id="page-13-0"></span>**2.2.1.13 x-ecs-domain**

<span id="page-13-2"></span>When present, this header indicates that the client is part of an **[Active Directory](%5bMS-GLOS%5d.pdf)** domain and the header value contains the FQDN of the domain. If omitted, or if the value is an empty string, the client is considered to not be in a domain.

String =  $*(\frac{6}{6}x20-7E)$ x-ecs-domain = String

## <span id="page-13-1"></span>**2.2.2 Common Data Structures**

The following table summarizes the set of common data structures defined by this specification. Common data types are specified in [\[MS-DTYP\].](%5bMS-DTYP%5d.pdf)

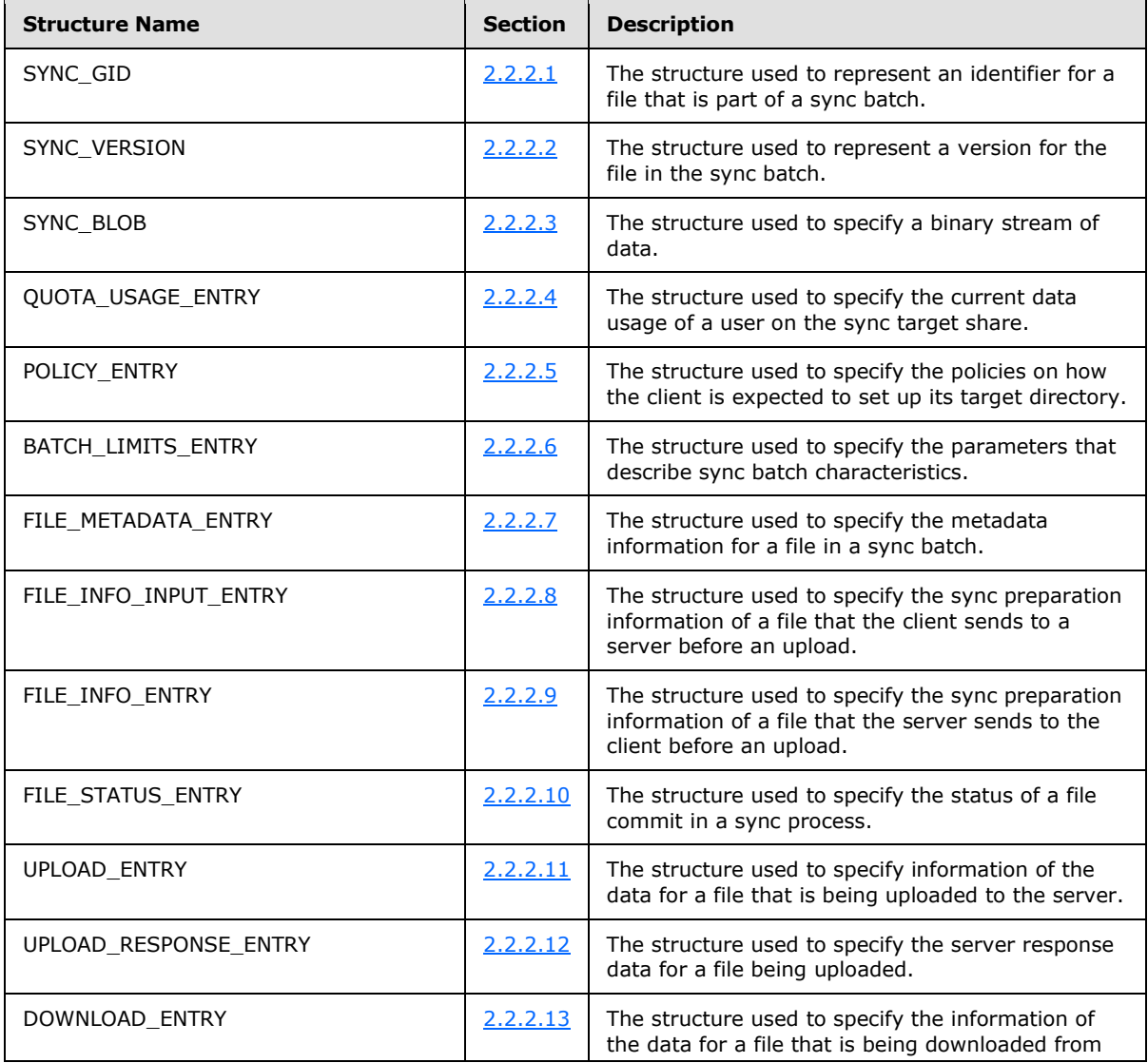

*[MS-ECS] — v20131025 Enterprise Client Synchronization Protocol* 

*Copyright © 2013 Microsoft Corporation.* 

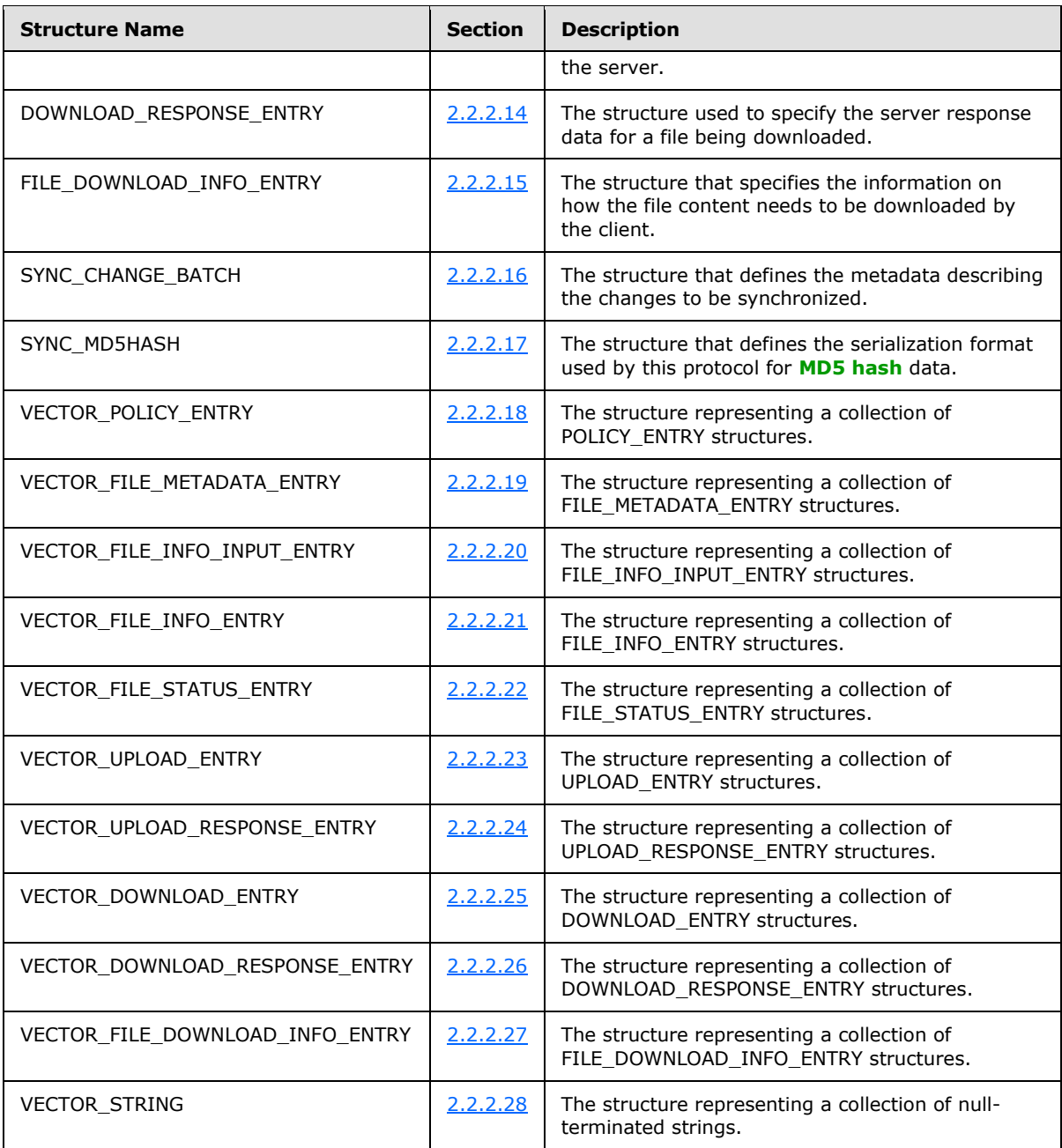

## <span id="page-14-0"></span>**2.2.2.1 SYNC\_GID**

<span id="page-14-1"></span>The SYNC\_GID structure represents an identifier for a file that is part of a sync batch.

```
typedef struct _SYNC_GID {
  ULONGLONG GidPrefix;
  GUID UniqueId;
} SYNC_GID;
```
*[MS-ECS] — v20131025 Enterprise Client Synchronization Protocol* 

*Copyright © 2013 Microsoft Corporation.* 

**GidPrefix**: The prefix component of the identifier.

**UniqueId**: The GUID component of the identifier.

#### <span id="page-15-0"></span>**2.2.2.2 SYNC\_VERSION**

The SYNC\_VERSION structure represents a version for the file in the sync batch.

```
typedef struct _SYNC_VERSION {
  DWORD ReplicaKey;
  ULONGLONG TickCount;
} SYNC_VERSION;
```
**ReplicaKey**: The replica key associated with the version.

<span id="page-15-5"></span>**TickCount**: The tick count associated with the version

#### <span id="page-15-1"></span>**2.2.2.3 SYNC\_BLOB**

The SYNC BLOB structure represents a binary stream of data.

```
typedef struct _SYNC_BLOB {
  ULONG BlobSize;
  BYTE BlobData[];
} SYNC_BLOB;
```
**BlobSize**: The size of the blob data in bytes.

<span id="page-15-6"></span>**BlobData**: A stream of bytes containing the blob data.

#### <span id="page-15-2"></span>**2.2.2.4 QUOTA\_USAGE\_ENTRY**

The QUOTA\_USAGE\_ENTRY structure specifies the current data usage of user on the sync target share.

```
typedef struct _QUOTA_USAGE_ENTRY {
    ULONG64 UserUsage;
    ULONG64 UserDataFreeSpace;
} QUOTA_USAGE_ENTRY;
```
**UserUsage**: The amount of data, in bytes, in the user's share.

<span id="page-15-7"></span>**UserDataFreeSpace**: The amount of available free space, in bytes, in the user's share.

#### <span id="page-15-3"></span>**2.2.2.5 POLICY\_ENTRY**

The POLICY\_ENTRY structure specifies the policies on how the client is expected to set up its target directory.

```
typedef struct _POLICY_ENTRY {
    BYTE PolicyName;
    BOOL PolicyType;
} POLICY_ENTRY;
```
*[MS-ECS] — v20131025 Enterprise Client Synchronization Protocol* 

*Copyright © 2013 Microsoft Corporation.* 

**PolicyName**: An unsigned 8-bit value that identifies the policy. This MUST be one of the following values.

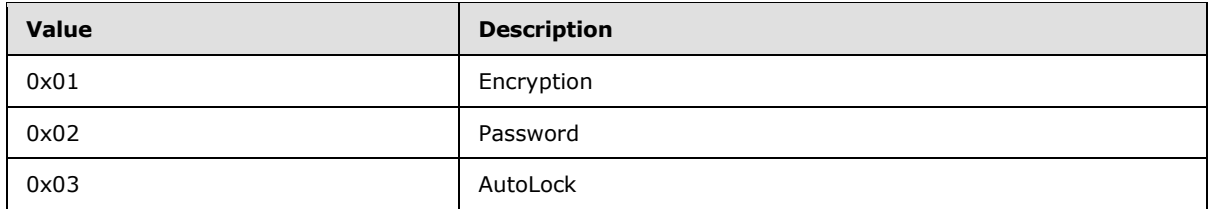

<span id="page-16-2"></span>**PolicyType**: A Boolean that when set to TRUE indicates that this policy is enforced.

## <span id="page-16-0"></span>**2.2.2.6 BATCH\_LIMITS\_ENTRY**

The BATCH\_LIMITS\_ENTRY structure specifies the parameters that describe sync batch characteristics.

```
typedef struct _BATCH_LIMITS_ENTRY {
    ULONG MaxFileDataSize;
    ULONG MaxFileCount;
} BATCH_LIMITS_ENTRY;
```
**MaxFileDataSize**: Maximum size, as a multiple of 1048576 bytes, of file data in one batch.

**MaxFileCount**: Maximum count of files in one batch.

## <span id="page-16-1"></span>**2.2.2.7 FILE\_METADATA\_ENTRY**

The FILE\_METADATA\_ENTRY structure specifies the metadata information for a file in a sync batch.

```
typedef struct _BATCH_LIMITS_ENTRY {
   SYNC GID FileId;
   SYNC VERSION SyncVersion;
    GUID FileStreamVersion;
   SYNC GID ParentId;
    DWORD FileAttributes;
    FILETIME NamespaceChangeTime;
   FILETIME AttributeChangeTime;
     FILETIME CreatedTime;
     FILETIME ModifiedTime;
     ULONGLONG ContentSize;
    WCHAR Name[];
    USHORT OriginatingDeviceNameIndex;
} FILE_METADATA_ENTRY;
```
**FileId**: An identifier that uniquely identifies the file or directory within the sync batch.

**SyncVersion**: The version of the file entry.

**FileStreamVersion**: A GUID representing the version of the file content. This MUST not be used for directories.

**ParentId**: An identifier for the metadata of the parent item. The parent item MUST be a directory.

*[MS-ECS] — v20131025 Enterprise Client Synchronization Protocol* 

*Copyright © 2013 Microsoft Corporation.* 

<span id="page-17-4"></span>**FileAttributes:** The attributes of the file allowed by the underlying object store. $\leq 3$ 

**NamespaceChangeTime**: The time at which the name of the file or its **ParentId** was changed. This field is used for resolving conflicts during synchronization. This MUST be in the format as specified in [\[MS-DTYP\]](%5bMS-DTYP%5d.pdf) section 2.3.3.

**AttributeChangeTime**: The time at which the attributes of the file were changed. This field is used for resolving conflicts during synchronization. This MUST be in the format as specified in [\[MS-DTYP\]](%5bMS-DTYP%5d.pdf) section 2.3.3.

**CreatedTime**: The time at which the file was created. This MUST be in the format as specified in [\[MS-DTYP\]](%5bMS-DTYP%5d.pdf) section 2.3.1.

**ModifiedTime**: The time at which the file was last modified. This MUST be in the format as specified in [\[MS-DTYP\]](%5bMS-DTYP%5d.pdf) section 2.3.1.

**ContentSize**: Size of the file in bytes. This MUST be zero for a directory entry.

**Name**: A null-terminated string representing the name of the file or directory. This string MUST not be empty.

**OriginatingDevideNameIndex**: The index of the string representing the device in the **DeviceNames** field of the SYNC\_CHANGE\_BATCH structure, as specified in section [2.2.2.16.](#page-20-3)

### <span id="page-17-0"></span>**2.2.2.8 FILE\_INFO\_INPUT\_ENTRY**

The FILE\_INFO\_INPUT\_ENTRY structure specifies the sync preparation information of a file that the client sends to the server before an upload.

```
typedef struct _FILE_INFO_INPUT_ENTRY {
   SYNC GID SyncItemId;
    ULONGLONG FileSize;
    WCHAR FileExtension[];
    GUID StreamId;
} FILE_INFO_INPUT_ENTRY;
```
**SyncItemId**: An identifier that is used to correlate the file metadata with the Sync Framework change item*.*

**FileSize**: Size of the file in bytes.

**FileExtension**: A null-terminated string containing the extension of the file.

<span id="page-17-3"></span>**StreamId**: The stream identifier of the file.

#### <span id="page-17-1"></span>**2.2.2.9 FILE\_INFO\_ENTRY**

The FILE\_INFO\_ENTRY structure specifies the sync preparation information of a file that the server sends to the client before an upload.

```
typedef struct _FILE_INFO_ENTRY {
    SYNC GID SyncItemId;
     WCHAR Uri[];
     UCHAR ProtocolType;
     HRESULT PrepareResult;
```
*[MS-ECS] — v20131025 Enterprise Client Synchronization Protocol* 

*Copyright © 2013 Microsoft Corporation.* 

} FILE\_INFO\_ENTRY;

**SyncItemId**: An identifier that is used to correlate the file metadata with the Sync Framework change item*.*

**Uri**: A null-terminated string containing the URI used to perform data transfer for this file. This MUST be empty if the **ProtocolType** field is 1.

**ProtocolType**: Indicates the type of data transfer that the server supports for this file. This value MUST be one of the following.

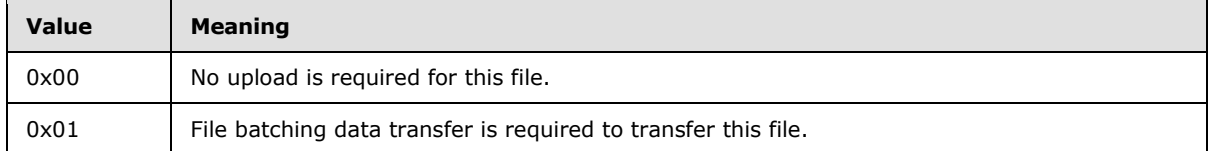

**PrepareResult**: When **ProtocolType** is zero, this value indicates the reason for not uploading the file. Otherwise, this value indicates any error that occurred during the preparation process.

## <span id="page-18-0"></span>**2.2.2.10 FILE\_STATUS\_ENTRY**

The FILE\_STATUS\_ENTRY structure specifies the information of a file commit in a sync process.

```
typedef struct _FILE_STATUS_ENTRY {
   SYNC GID SyncItemId;
     HRESULT Status
} FILE_STATUS_ENTRY;
```
**SyncItemId**: An identifier that is used to correlate the file metadata with the Sync Framework change item*.*

<span id="page-18-3"></span>**Status**: Indicates the result of applying changes to the file.

### <span id="page-18-1"></span>**2.2.2.11 UPLOAD\_ENTRY**

The UPLOAD\_ENTRY structure specifies the information of the data for a file that is being uploaded to the server.

```
typedef struct _UPLOAD_ENTRY {
   SYNC GID SyncItemId;
    SYNC MD5HASH FileHash;
    ULONG64 Offset;
    ULONG Length;
    ULONGLONG Reserved;
   SYNC BLOB UploadData;
} UPLOAD_ENTRY;
```
**SyncItemId:** A value that uniquely identifies the file replica within the change batch.

FileHash: The MD5 hash, as specified in [\[RFC1321\]](http://go.microsoft.com/fwlink/?LinkId=90275) of the file contents. The hash is serialized in SYNC\_MD5HASH format as specified in section [2.2.2.17.](#page-21-4)

*[MS-ECS] — v20131025 Enterprise Client Synchronization Protocol* 

*Copyright © 2013 Microsoft Corporation.* 

**Offset**: The offset, in bytes, in the file for the data to be uploaded.

**Length**: The length, in bytes, of the file data to be uploaded.

**Reserved**: This field MUST NOT be used and MUST be reserved. The server MUST set this field to 0, and the client MUST ignore it on receipt.

**UploadData**: The payload data to be uploaded.

#### <span id="page-19-0"></span>**2.2.2.12 UPLOAD\_RESPONSE\_ENTRY**

The UPLOAD\_RESPONSE\_ENTRY structure specifies the server response data for a file being uploaded.

```
typedef struct _UPLOAD_RESPONSE_ENTRY {
   SYNC GID SyncItemId;
    HRESULT Result;
} UPLOAD_RESPONSE_ENTRY;
```
**SyncItemId**: A value that uniquely identifies the file replica within the change batch.

**Result**: The result of the upload process for the file. If the upload is successful, this value MUST be set to S\_OK.

#### <span id="page-19-1"></span>**2.2.2.13 DOWNLOAD\_ENTRY**

The DOWNLOAD\_ENTRY structure specifies the information of the data for a file that is being downloaded from the server.

```
typedef struct _DOWNLOAD_ENTRY {
   SYNC GID SyncItemId;
    SYNC BLOB FileVersion;
} DOWNLOAD_ENTRY;
```
**SyncItemId**: An identifier that is used to correlate the file metadata with the Sync Framework change item*.*

**FileVersion**: An opaque stream of bytes (ETag) that identifies the file version.

#### <span id="page-19-2"></span>**2.2.2.14 DOWNLOAD\_RESPONSE\_ENTRY**

The DOWNLOAD\_RESPONSE\_ENTRY structure specifies the server response data for a file being downloaded.

```
typedef struct _DOWNLOAD_RESPONSE_ENTRY {
    SYNC GID SyncItemId;
     ULONGLONG DataLength;
   SYNC BLOB Data;
    HRESULT Result;
   SYNC MD5HASH Hash;
} DOWNLOAD_RESPONSE_ENTRY;
```
**SyncItemId**: An identifier that is used to correlate the file metadata with the Sync Framework change item.

*[MS-ECS] — v20131025 Enterprise Client Synchronization Protocol* 

*Copyright © 2013 Microsoft Corporation.* 

**DataLength**: The length in bytes of the file data sent by the server.

**Data:** The contents of the file being downloaded from the server.

**Result**: The result of the file download operation. When the result indicates an error, the **DataLength** field MUST be zero and the **Data** field MUST be empty.

Hash: The MD5 hash, as specified in [\[RFC1321\],](http://go.microsoft.com/fwlink/?LinkId=90275) of the file contents. The hash is serialized in SYNC\_MD5HASH format as specified in section [2.2.2.17.](#page-21-4)

#### <span id="page-20-0"></span>**2.2.2.15 FILE\_DOWNLOAD\_INFO\_ENTRY**

The FILE\_INFO\_ENTRY structure specifies information that is required for the client to download the file content.

```
typedef struct _FILE_DOWNLOAD_INFO_ENTRY {
    SYNC GID SyncId;
    WCHAR Uri[];
    UCHAR ProtocolType;
} FILE_DOWNLOAD_INFO_ENTRY;
```
**SyncId**: A value that uniquely identified the file item within the sync batch.

**Uri**: The URI used to perform data transfer of the file stream. This MUST be empty.

**ProtocolType**: Indicates the type of data transfer that the server supports for this file. This value MUST be one of the following.

<span id="page-20-3"></span>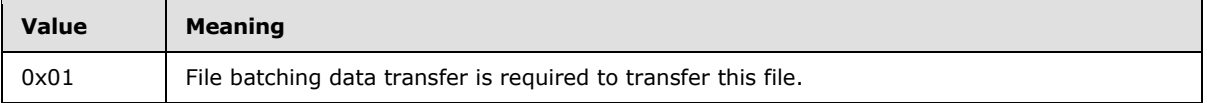

### <span id="page-20-1"></span>**2.2.2.16 SYNC\_CHANGE\_BATCH**

The SYNC\_CHANGE\_BATCH structure defines the metadata that describes the changes to be synchronized.

```
typedef struct _SYNC_CHANGE_BATCH {
 VECTOR FILE METADATA ENTRY Files;
  VECTOR_STRING DeviceNames;
 SYNC BLOB SyncMetadata;
} SYNC_CHANGE_BATCH;
```
**Files**: A VECTOR\_FILE\_METADATA\_ENTRY structure containing metadata information for all files in the sync batch.

**DeviceNames**: A VECTOR\_STRING structure that contains a list of the names of the devices that generated the changes to the files in this batch.

<span id="page-20-4"></span>**SyncMetadata**: An implementation-specifi[c<4>](#page-58-4) stream of bytes in SYNC\_BLOB format that represents the serialized server metadata.

*[MS-ECS] — v20131025 Enterprise Client Synchronization Protocol* 

*Copyright © 2013 Microsoft Corporation.* 

## <span id="page-21-0"></span>**2.2.2.17 SYNC\_MD5HASH**

<span id="page-21-4"></span>The SYNC\_MD5HASH structure defines the serialization format used by this protocol for MD5 hash data. The calculation of the MD5 hash is specified in [\[RFC1321\].](http://go.microsoft.com/fwlink/?LinkId=90275)

```
typedef struct _SYNC_MD5HASH {
  ULONGLONG High;
  ULONGLONG Low;
} SYNC_MD5HASH;
```
**High**: The first 64 bytes of the MD5 hash data.

**Low**: The last 64 bytes of the MD5 hash data.

#### <span id="page-21-1"></span>**2.2.2.18 VECTOR\_POLICY\_ENTRY**

The VECTOR\_POLICY\_ENTRY structure represents a collection of POLICY\_ENTRY structures, as specified in section [2.2.2.5,](#page-15-7) in the following format:

```
typedef struct _VECTOR_POLICY_ENTRY {
  ULONG NumEntries;
 POLICY_ENTRY EntryStream[];
} VECTOR_POLICY_ENTRY;
```
**NumEntries**: The number of entries in the vector.

**EntryStream**: An array of zero or more POLICY ENTRY structures representing client policy entry elements.

#### <span id="page-21-2"></span>**2.2.2.19 VECTOR\_FILE\_METADATA\_ENTRY**

The VECTOR\_FILE\_METADATA structure represents a collection of FILE\_METADATA\_ENTRY structures, as specified in section [2.2.2.7,](#page-16-3) in the following format:

```
typedef struct VECTOR FILE METADATA ENTRY {
  ULONG NumEntries;
 FILE METADATE ENTRY EntryStreamBytes[];
} VECTOR_ FILE_METADATA _ENTRY;
```
**NumEntries**: The number of entries in the vector.

**EntryStreamBytes:** An array of zero or more FILE\_METADATA\_ENTRY structures representing metadata information for a file.

#### <span id="page-21-3"></span>**2.2.2.20 VECTOR\_FILE\_INFO\_INPUT\_ENTRY**

The VECTOR\_FILE\_INFO\_INPUT structure represents a collection of FILE\_INFO\_INPUT\_ENTRY structures, as specified in section [2.2.2.8,](#page-17-2) in the following format:

```
typedef struct _VECTOR_ FILE_INFO_INPUT_ENTRY {
  ULONG NumEntries;
 FILE INFO INPUT ENTRY EntryStreamBytes[];
} VECTOR_ FILE_INFO_INPUT_ENTRY;
```
*[MS-ECS] — v20131025 Enterprise Client Synchronization Protocol* 

*Copyright © 2013 Microsoft Corporation.* 

**NumEntries**: The number of entries in the vector.

**EntryStreamBytes**: An array of zero or more FILE\_INFO\_INPUT\_ENTRY structures representing sync preparation information of a file.

### <span id="page-22-0"></span>**2.2.2.21 VECTOR\_FILE\_INFO\_ENTRY**

The VECTOR\_FILE\_INFO structure represents a collection of FILE\_INFO \_ENTRY structures, as specified in section [2.2.2.9,](#page-17-3) in the following format:

```
typedef struct _VECTOR_FILE_INFO_ENTRY {
  ULONG NumEntries;
 FILE INFO ENTRY EntryStreamBytes[];
} VECTOR_FILE_INFO_ENTRY;
```
**NumEntries**: The number of entries in the vector.

**EntryStreamBytes:** An array of zero or more FILE\_INFO\_ENTRY structures representing server sync preparation information of a file.

### <span id="page-22-1"></span>**2.2.2.22 VECTOR\_FILE\_STATUS\_ENTRY**

The VECTOR\_FILE\_STATUS\_ENTRY structure represents a collection of FILE\_STATUS\_ENTRY structures, as specified in section  $2.2.2.10$ , in the following format:

```
typedef struct _VECTOR_FILE_STATUS_ENTRY {
  ULONG NumEntries;
 FILE STATUS ENTRY EntryStream[];
} VECTOR_FILE_STATUS_ENTRY;
```
**NumEntries**: The number of entries in the vector.

**EntryStream**: An array of zero or more FILE\_STATUS\_ENTRY structures representing information of a file commit in a sync process.

### <span id="page-22-2"></span>**2.2.2.23 VECTOR\_UPLOAD\_ENTRY**

The VECTOR\_UPLOAD\_ENTRY structure represents a collection of UPLOAD\_ENTRY structures, as specified in section  $2.2.2.11$ , in the following format:

```
typedef struct _VECTOR_UPLOAD_ENTRY {
  ULONG NumEntries;
  UPLOAD_ENTRY EntryStreamBytes[];
} VECTOR_UPLOAD_ENTRY;
```
**NumEntries**: The number of entries in the vector.

**EntryStreamBytes**: An array of zero or more UPLOAD\_ENTRY structures representing information of the data for a file.

*[MS-ECS] — v20131025 Enterprise Client Synchronization Protocol* 

*Copyright © 2013 Microsoft Corporation.* 

#### <span id="page-23-0"></span>**2.2.2.24 VECTOR\_UPLOAD\_RESPONSE\_ENTRY**

The VECTOR\_UPLOAD\_RESPONSE\_ENTRY structure represents a collection of UPLOAD RESPONSE ENTRY structures, as specified in section [2.2.2.12,](#page-19-3) in the following format:

```
typedef struct _VECTOR_UPLOAD_RESPONSE_ENTRY {
  ULONG NumEntries;
 UPLOAD_RESPONSE_ENTRY EntryStream[];
} VECTOR_UPLOAD_RESPONSE_ENTRY;
```
**NumEntries**: The number of entries in the vector.

**EntryStream**: An array of zero or more UPLOAD\_RESPONSE\_ENTRY structures representing server response data for a file being uploaded.

#### <span id="page-23-1"></span>**2.2.2.25 VECTOR\_DOWNLOAD\_ENTRY**

The VECTOR\_DOWNLOAD\_ENTRY structure represents a collection of DOWNLOAD\_ENTRY structures, as specified in section  $2.2.2.13$ , in the following format:

```
typedef struct _VECTOR_DOWNLOAD_ENTRY {
  ULONG NumEntries;
 DOWNLOAD_ENTRY EntryStreamBytes[];
} VECTOR_DOWNLOAD_ENTRY;
```
**NumEntries**: The number of entries in the vector.

**EntryStreamBytes**: An array of zero or more DOWNLOAD\_ENTRY structures representing information of the data for a file being downloaded.

#### <span id="page-23-2"></span>**2.2.2.26 VECTOR\_DOWNLOAD\_RESPONSE\_ENTRY**

The VECTOR\_DOWNLOAD\_RESPONSE\_ENTRY structure represents a collection of DOWNLOAD RESPONSE ENTRY structures, as specified in section [2.2.2.14,](#page-19-5) in the following format:

```
typedef struct _VECTOR_DOWNLOAD_RESPONSE_ENTRY {
  ULONG NumEntries;
 DOWNLOAD_RESPONSE_ENTRY_EntryStreamBytes[];
} VECTOR_DOWNLOAD_RESPONSE_ENTRY;
```
**NumEntries**: The number of entries in the vector.

**EntryStreamBytes**: An array of zero or more DOWNLOAD\_RESPONSE\_ENTRY structures representing server response data for a file being downloaded.

#### <span id="page-23-3"></span>**2.2.2.27 VECTOR\_FILE\_DOWNLOAD\_INFO\_ENTRY**

The VECTOR\_FILE\_DOWNLOAD\_INFO\_ENTRY structure represents a collection of FILE\_DOWNLOAD\_INFO\_ENTRY structures, as specified in section [2.2.2.15,](#page-20-2) in the following format:

```
typedef struct VECTOR_FILE_DOWNLOAD_INFO_ENTRY {
  ULONG NumEntries;
 FILE DOWNLOAD INFO ENTRY EntryStreamBytes[];
```
*[MS-ECS] — v20131025 Enterprise Client Synchronization Protocol* 

*Copyright © 2013 Microsoft Corporation.* 

} VECTOR\_FILE\_DOWNLOAD\_INFO\_ENTRY;

**NumEntries**: The number of entries in the vector.

**EntryStreamBytes**: An array of zero or more FILE\_DOWNLOAD\_INFO\_ENTRY structures representing information that is required to download file content.

## <span id="page-24-0"></span>**2.2.2.28 VECTOR\_STRING**

The VECTOR\_STRING structure represents a collection of strings in the following format:

```
typedef struct _VECTOR_STRING {
  ULONG NumEntries;
  WCHAR EntryStreamBytes[];
} VECTOR_STRING;
```
**NumEntries**: The number of strings in the vector.

**EntryStreamBytes**: A stream of bytes containing zero or more null-terminated strings.

*Copyright © 2013 Microsoft Corporation.* 

# <span id="page-25-0"></span>**3 Protocol Details**

The resources defined by this protocol are categorized as follows:

- **Service Discovery Resources**
- **Server Changes Resources**
- User Configuration Resources
- **Session Resources**
- Data Transfer Server Resources

The following sections describe the processing of each resource in the above mentioned categories.

### <span id="page-25-1"></span>**3.1 ServiceDiscovery Server Details**

## <span id="page-25-2"></span>**3.1.1 Abstract Data Model**

This section describes a conceptual model of possible data organization that an implementation maintains to participate in the Enterprise Client Synchronization Protocol. The described organization is provided to facilitate the explanation of how the protocol behaves. This document does not mandate that implementations adhere to this model as long as their external behavior is consistent with that described in this document.

The server implements the following:

**HostURLPrefixList**: A list of URLs for the servers that expose the synchronization namespace.

**SupportedVersions**: A list of strings that represent the ECS Protocol versions supported by the server. The allowed values for the version strings are listed in section [1.7.](#page-8-6)

**PartnershipIdList**: A list of identifiers in the string format that relate a client with a specific sync share.

### <span id="page-25-3"></span>**3.1.2 Timers**

None.

### <span id="page-25-4"></span>**3.1.3 Initialization**

The server MUST initialize the following:

**HostURLPrefixList** MUST be set to a list of server URLs in an implementation-specific manner.

**SupportedVersions** MUST be set to the string "1.0".

**PartnershipIdList** MUST be set to empty.

### <span id="page-25-5"></span>**3.1.4 Higher-Layer Triggered Events**

None.

*[MS-ECS] — v20131025 Enterprise Client Synchronization Protocol* 

*Copyright © 2013 Microsoft Corporation.* 

## <span id="page-26-0"></span>**3.1.5 Message Processing Events and Sequencing Rules**

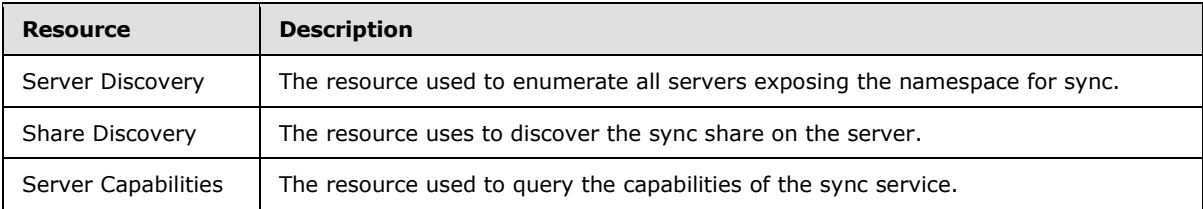

The responses to all the operations can result in the following status codes.

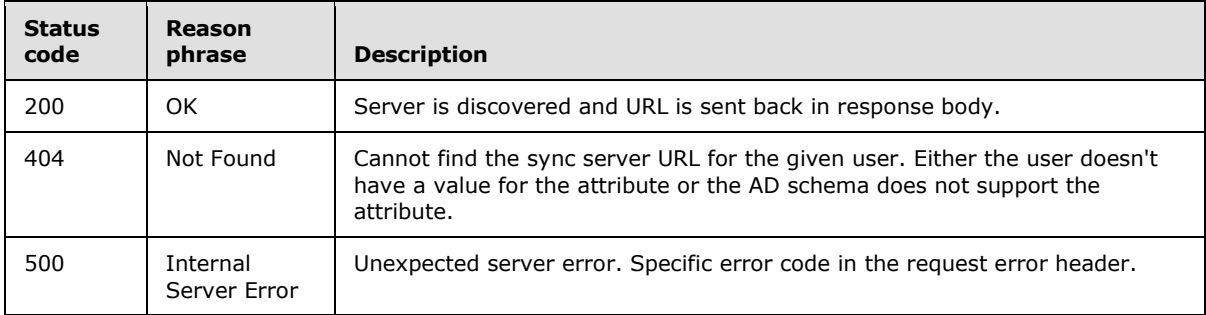

## <span id="page-26-1"></span>**3.1.5.1 Server Discovery**

<span id="page-26-3"></span>The Server Discovery resource represents a list of servers that expose the synchronization namespace.

The following operations are allowed to be performed on this resource.

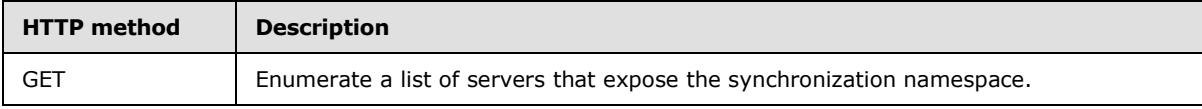

## <span id="page-26-2"></span>**3.1.5.1.1 GET**

<span id="page-26-4"></span>This operation is transported by an HTTP GET request.

The operation can be invoked through the following URI suffix:

Sync/{version}/Discover/ServerUrl

The following is an example of a complete URI for this operation:

https://sync.contoso.com/Sync/1.0/Discover/ServerUrl

The request message for this operation contains the following HTTP headers.

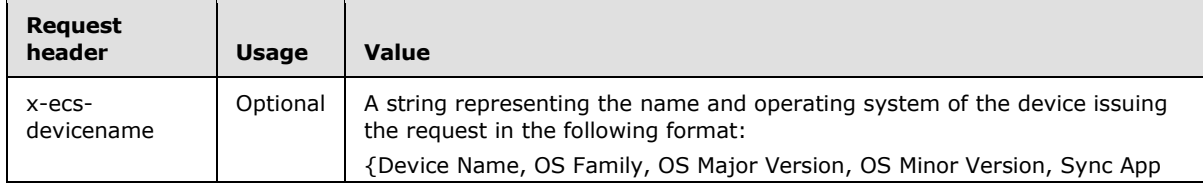

*[MS-ECS] — v20131025 Enterprise Client Synchronization Protocol* 

*Copyright © 2013 Microsoft Corporation.* 

*Release: Friday, October 25, 2013* 

*27 / 64*

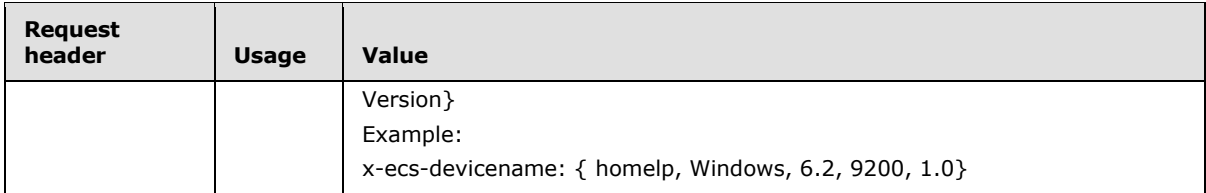

The response message for this operation contains the following HTTP headers.

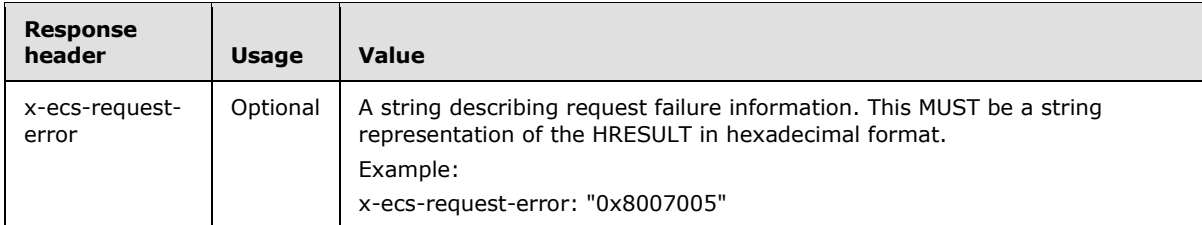

The response message for this operation can result in the following status codes.

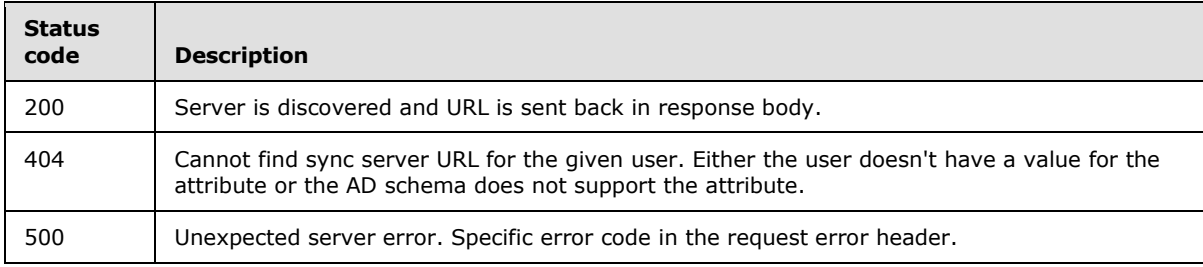

## <span id="page-27-0"></span>**3.1.5.1.1.1 Request Body**

None.

### <span id="page-27-1"></span>**3.1.5.1.1.2 Response Body**

The response for this method MUST contain the following:

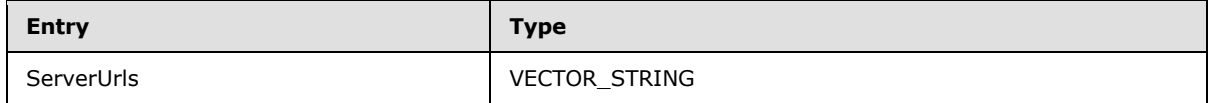

**ServerUrls:** A list of host server URL prefixes that the client can connect to for all subsequent sync operations.

### <span id="page-27-2"></span>**3.1.5.1.1.3 Processing Details**

The server MUST fill the response body with the URLs from **HostURLPrefixList**.

### <span id="page-27-3"></span>**3.1.5.2 Share Discovery**

This resource represents the sync share on the server for a user.

The following operations are allowed to be performed on this resource.

*[MS-ECS] — v20131025 Enterprise Client Synchronization Protocol* 

*Copyright © 2013 Microsoft Corporation.* 

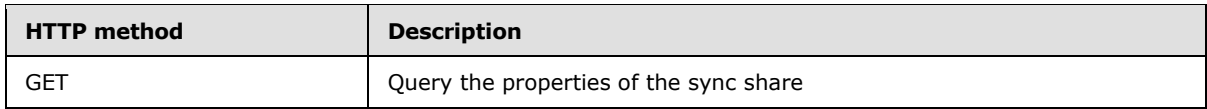

#### <span id="page-28-0"></span>**3.1.5.2.1 GET**

<span id="page-28-4"></span>This operation is transported by an HTTP GET request.

The operation can be invoked through the following URI suffix:

Sync/{version}/Discover/Share

The following is an example of a complete URI for this operation:

https://www.contoso.sync.com/Sync/1.0/Discover/Share

The request message for this operation contains the following HTTP headers.

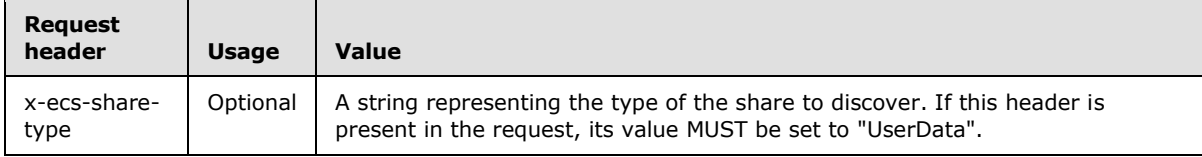

The response message for this operation contains the following HTTP headers.

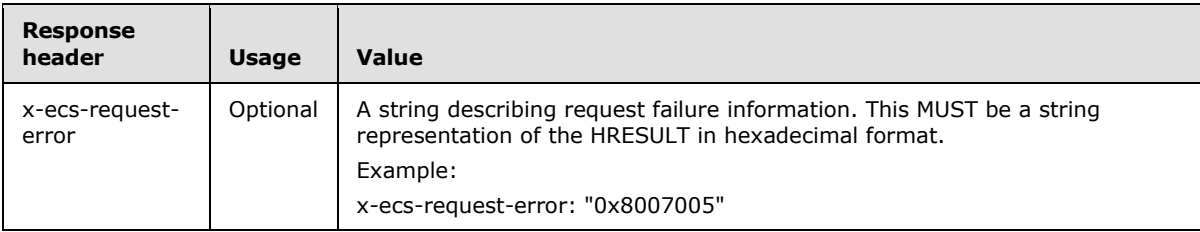

The response message for this operation can result in the following status codes.

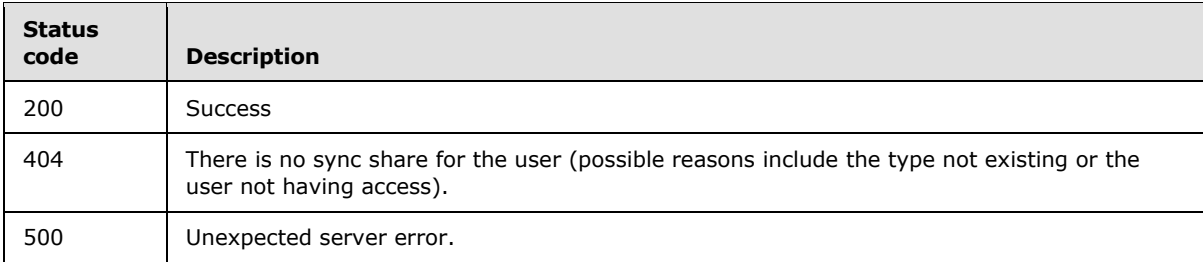

## <span id="page-28-1"></span>**3.1.5.2.1.1 Request Body**

<span id="page-28-3"></span>None.

### <span id="page-28-2"></span>**3.1.5.2.1.2 Response Body**

The response for this method MUST contain the following:

*[MS-ECS] — v20131025 Enterprise Client Synchronization Protocol* 

*Copyright © 2013 Microsoft Corporation.* 

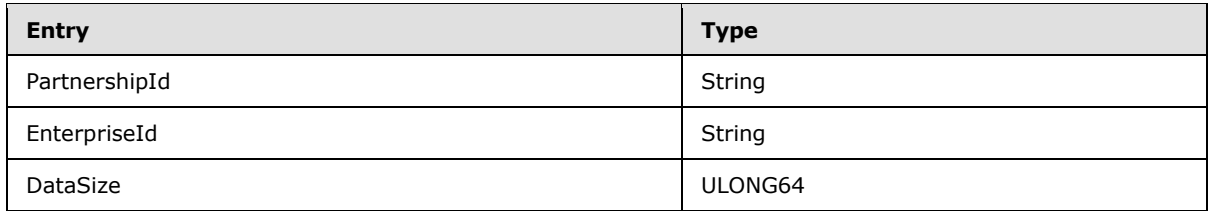

**PartnershipId:** A unique ID on the server that represents a combination of the client and the sync share. This ID will be used by the client as an x-ecs-partnershipID header in subsequent requests.

**EnterpriseId:** A unique ID on the server that is used for encrypting the data on the user's device in a way that associates it with the user's company.

**DataSize:** Total size of the user data on the sync share for this user in bytes.

#### <span id="page-29-0"></span>**3.1.5.2.1.3 Processing Details**

If the request contains x-ecs-share-type header and its value is not "UserData", the server MUST fail the request with a status code of 404.

The server MUST generate a unique ID in the form of a string and set it to **PartnershipId** in the response body. The server MUST add the generated ID to **PartnershipIdList**.

If the server cannot evaluate the size of the user data, it MUST set DataSize in the response body to the decimal value of 18446744073709551615, that is, the maximum value allowed by ULONG64.

## <span id="page-29-1"></span>**3.1.5.3 Server Capabilities**

<span id="page-29-3"></span>The Server Capabilities resource represents information about the protocol support on the server.

The following operations are allowed to be performed on this resource.

<span id="page-29-4"></span>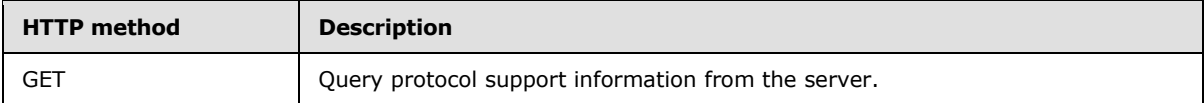

## <span id="page-29-2"></span>**3.1.5.3.1 GET**

This operation is transported by an HTTP GET request.

The operation can be invoked through the following URI suffix:

Sync/{version}/Capabilities

The following is an example of a complete URI for this operation:

https://www.contoso.sync.com/Sync/1.0/Capabilities

The request message for this operation contains the following HTTP headers.

*[MS-ECS] — v20131025 Enterprise Client Synchronization Protocol* 

*Copyright © 2013 Microsoft Corporation.* 

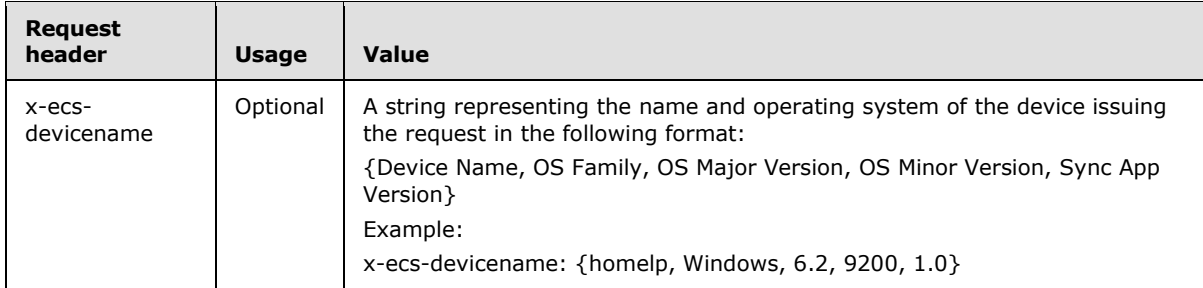

The response message for this operation contains the following HTTP headers.

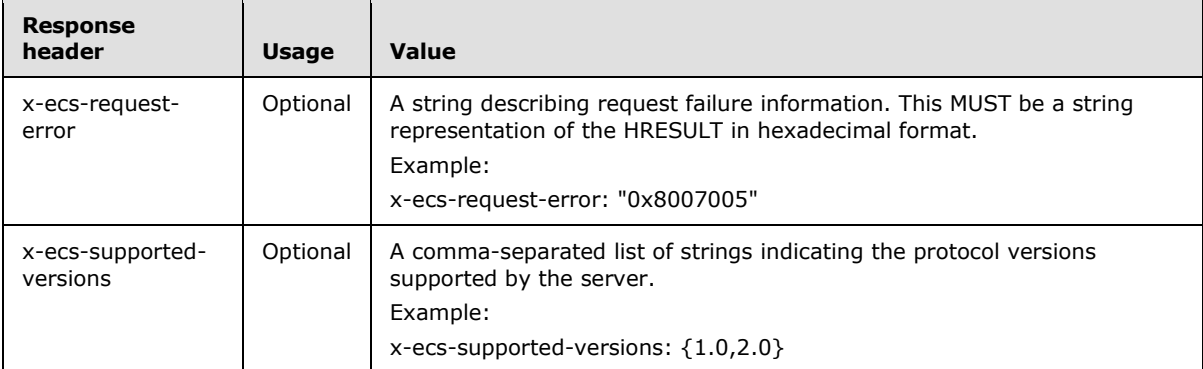

The response message for this operation can result in the following status codes.

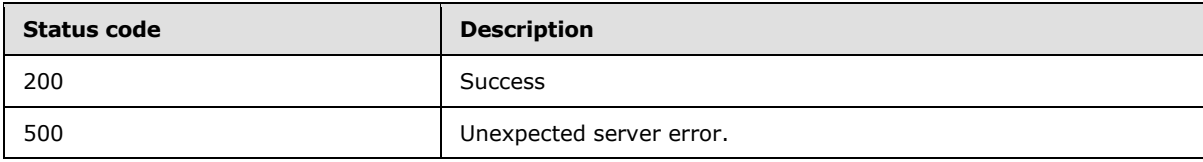

## <span id="page-30-0"></span>**3.1.5.3.1.1 Request Body**

None.

## <span id="page-30-1"></span>**3.1.5.3.1.2 Response Body**

The response for this method MUST contain the following:

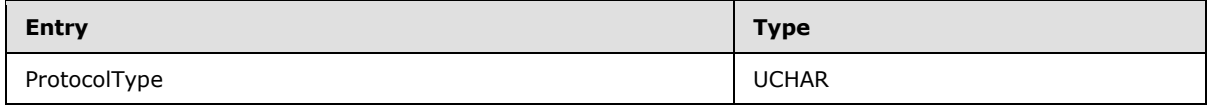

**ProtocolType**: The data transfer type that the server supports. This MUST be set to the following value:

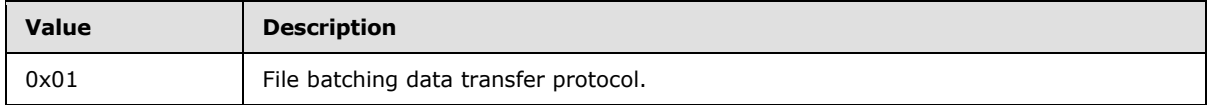

*[MS-ECS] — v20131025 Enterprise Client Synchronization Protocol* 

*Copyright © 2013 Microsoft Corporation.* 

## <span id="page-31-0"></span>**3.1.5.3.1.3 Processing Details**

The server SHOULD set x-ecs-supported-versions in the response header to the **SupportedVersions**.

If the server supports file batching for data transfer, the server MUST set the bit to 0x01 in ProtocolType in the response body.

### <span id="page-31-1"></span>**3.1.6 Timer Events**

None.

### <span id="page-31-2"></span>**3.1.7 Other Local Events**

None.

#### <span id="page-31-3"></span>**3.2 DetectServerChanges Server Details**

#### <span id="page-31-4"></span>**3.2.1 Abstract Data Model**

None.

#### <span id="page-31-5"></span>**3.2.2 Timers**

None.

## <span id="page-31-6"></span>**3.2.3 Initialization**

None.

#### <span id="page-31-7"></span>**3.2.4 Higher-Layer Triggered Events**

None.

#### <span id="page-31-8"></span>**3.2.5 Message Processing Events and Sequencing Rules**

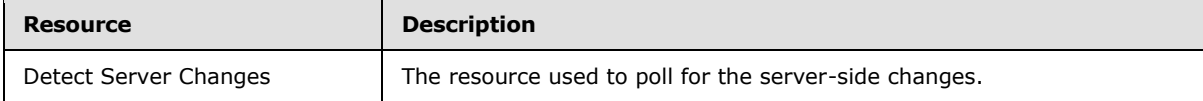

The responses to all the operations can result in the following status codes.

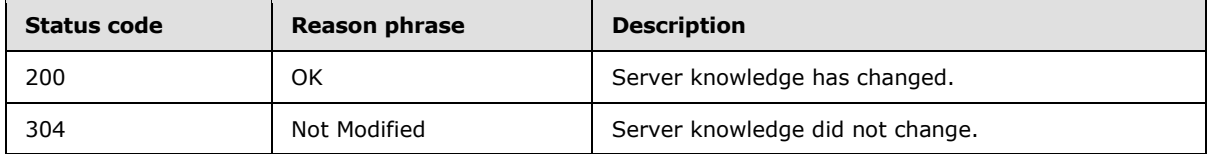

### <span id="page-31-9"></span>**3.2.5.1 Detect Server Changes**

The Detect Server Changes resource allows the client to poll for the changes on the server.

*[MS-ECS] — v20131025 Enterprise Client Synchronization Protocol* 

*Copyright © 2013 Microsoft Corporation.* 

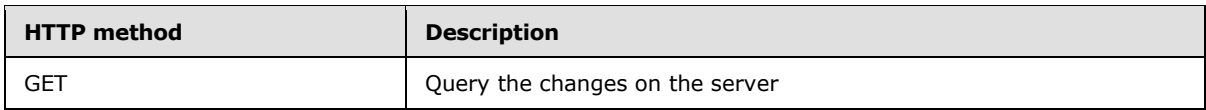

#### <span id="page-32-0"></span>**3.2.5.1.1 GET**

<span id="page-32-3"></span>This operation is transported by an HTTP GET request.

The operation can be invoked through the following URI suffix:

Sync/{version}/Changes

The following is an example of a complete URI for this operation:

https://contoso.com/Sync/1.0/Changes

The request message for this operation contains the following HTTP headers.

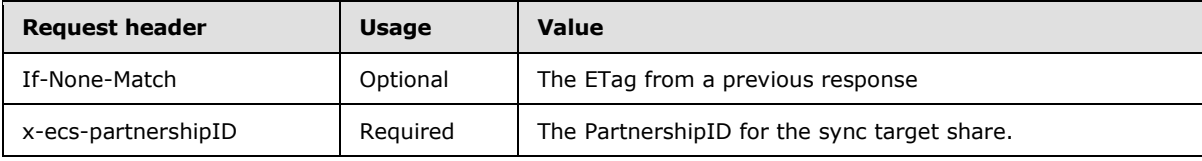

The response message for this operation contains the following HTTP headers.

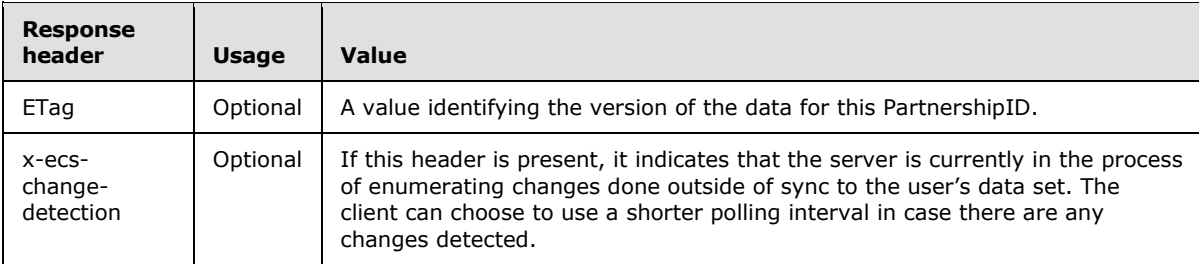

The response message for this operation can result in the following status codes.

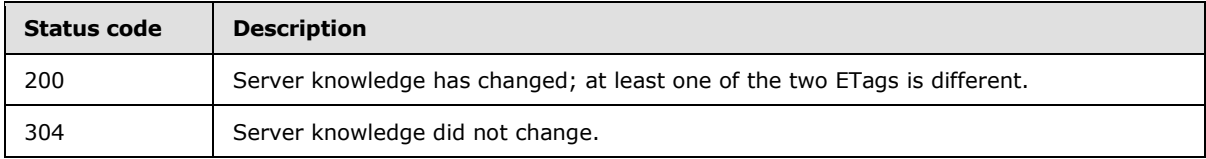

### <span id="page-32-1"></span>**3.2.5.1.1.1 Request Body**

None.

## <span id="page-32-2"></span>**3.2.5.1.1.2 Response Body**

None.

*[MS-ECS] — v20131025 Enterprise Client Synchronization Protocol* 

## <span id="page-33-0"></span>**3.2.5.1.1.3 Processing Details**

None.

#### <span id="page-33-1"></span>**3.2.6 Timer Events**

None

#### <span id="page-33-2"></span>**3.2.7 Other Local Events**

None.

## <span id="page-33-3"></span>**3.3 UserConfiguration Server Details**

### <span id="page-33-4"></span>**3.3.1 Abstract Data Model**

None.

## <span id="page-33-5"></span>**3.3.2 Timers**

None.

## <span id="page-33-6"></span>**3.3.3 Initialization**

None.

### <span id="page-33-7"></span>**3.3.4 Higher-Layer Triggered Events**

None.

#### <span id="page-33-8"></span>**3.3.5 Message Processing Events and Sequencing Rules**

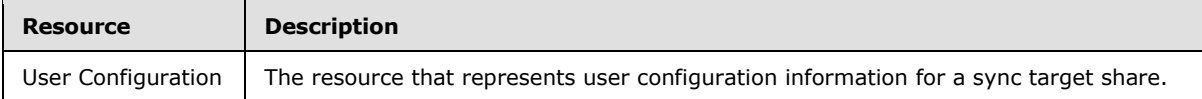

#### <span id="page-33-9"></span>**3.3.5.1 User Configuration**

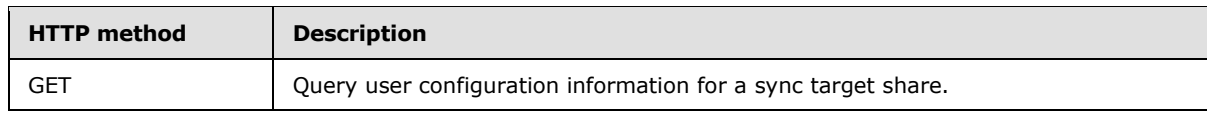

#### <span id="page-33-10"></span>**3.3.5.1.1 GET**

<span id="page-33-11"></span>This operation is transported by an HTTP GET request.

The operation can be invoked through the following URI suffix:

Sync/{version}/Configuration

The following is an example of a complete URI for this operation:

https://host.com/Sync/1.0/Configuration

*[MS-ECS] — v20131025 Enterprise Client Synchronization Protocol* 

*Copyright © 2013 Microsoft Corporation.* 

The request message for this operation contains the following HTTP headers.

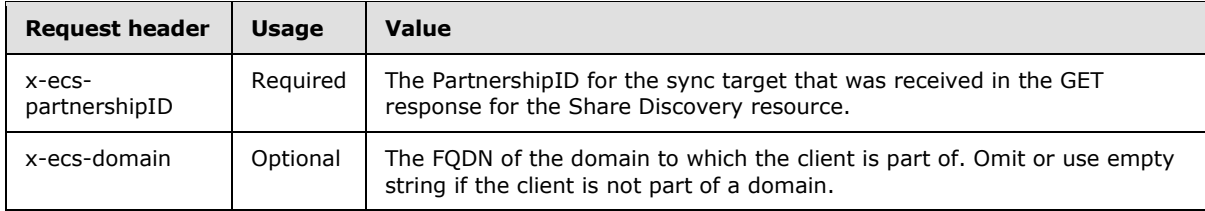

## <span id="page-34-0"></span>**3.3.5.1.1.1 Request Body**

None.

## <span id="page-34-1"></span>**3.3.5.1.1.2 Response Body**

The response for this method MUST contain the following:

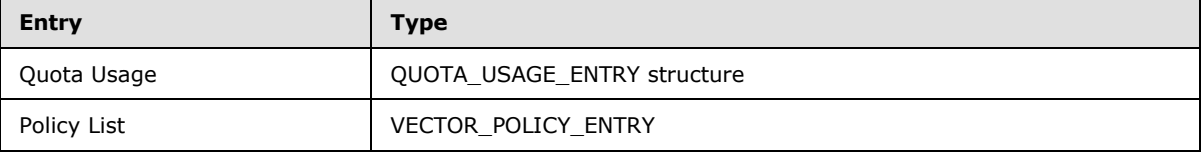

**QuotaUsage:** Describes the current data usage for the user.

**PolicyList:** A list of policy entries that describe how the client needs to set up its target directory. The policies processed first take precedence.

## <span id="page-34-2"></span>**3.3.5.1.1.3 Processing Details**

The server MUST query the quota usage on the sync share in an implementation-specific manner, construct the QUOTA\_USAGE\_ENTRY structure as specified in section [2.2.2.4,](#page-15-6) and set the Quota Usage field in the response body to this structure. If the server cannot determine the current quota usage for the user, it MUST set the **UserUsage** field of the QUOTA\_USAGE\_ENTRY structure to the decimal value of 18446744073709551615, that is, the maximum value allowed by ULONG64.

The server MUST query all the policies that apply to the sync share and MUST construct a VECTOR\_POLICY\_ENTRY structure using each policy being applied. The server MUST set the Policy List in the response body to the VECTOR\_POLICY\_ENTRY structure.

### <span id="page-34-3"></span>**3.3.6 Timer Events**

None.

## <span id="page-34-4"></span>**3.3.7 Other Local Events**

None.

### <span id="page-34-5"></span>**3.4 PeerSynchronizationSession Server Details**

### <span id="page-34-6"></span>**3.4.1 Abstract Data Model**

This section describes a conceptual model of possible data organization that an implementation maintains to participate in the Enterprise Client Synchronization Protocol. The described organization

*[MS-ECS] — v20131025 Enterprise Client Synchronization Protocol* 

*Copyright © 2013 Microsoft Corporation.* 

is provided to facilitate the explanation of how the protocol behaves. This document does not mandate that implementations adhere to this model as long as their external behavior is consistent with that described in this document.

## <span id="page-35-0"></span>**3.4.1.1 Global**

The server implements the following:

<span id="page-35-6"></span>**SessionList:** A list of **Sessions** defined in section [3.4.1.2.](#page-35-6)

## <span id="page-35-1"></span>**3.4.1.2 Per Session**

**SessionLocationURL**: The URL prefix used to access this session.

**SessionId**: A string that identifies the session.

### <span id="page-35-2"></span>**3.4.2 Timers**

None.

### <span id="page-35-3"></span>**3.4.3 Initialization**

The server MUST set **SessionList** to empty.

## <span id="page-35-4"></span>**3.4.4 Higher-Layer Triggered Events**

None.

## <span id="page-35-5"></span>**3.4.5 Message Processing Events and Sequencing Rules**

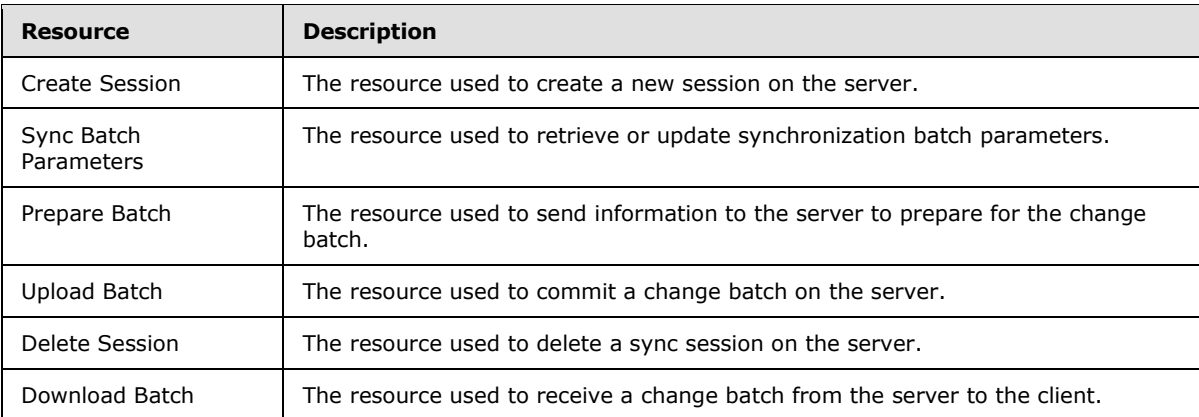

The responses to all the operations can result in the following status codes.

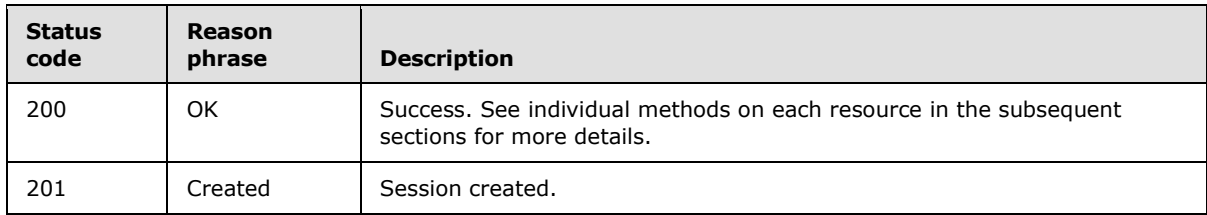

*[MS-ECS] — v20131025 Enterprise Client Synchronization Protocol* 

*Copyright © 2013 Microsoft Corporation.* 

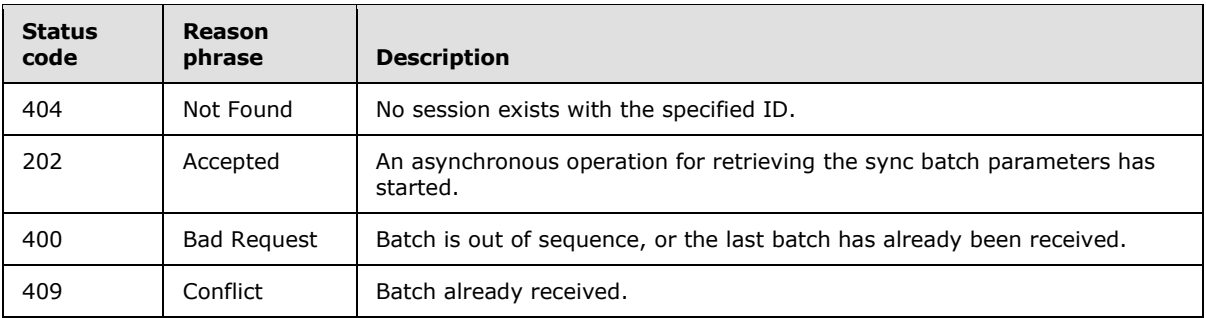

## <span id="page-36-0"></span>**3.4.5.1 Create Session**

The Create Session resource facilitates a client to start a sync session on the server.

<span id="page-36-2"></span>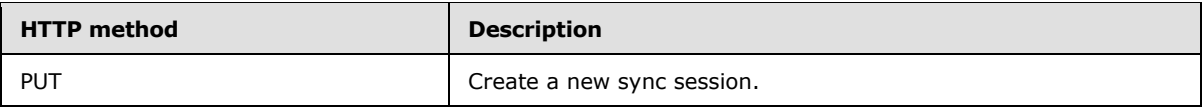

## <span id="page-36-1"></span>**3.4.5.1.1 PUT**

This operation is transported by an HTTP PUT request.

The operation can be invoked through the following URI suffix:

Sync/{version}/Session

The following is an example of a complete URI for this operation:

https://contoso.com/Sync/1.0/Session

The request message for this operation contains the following HTTP headers.

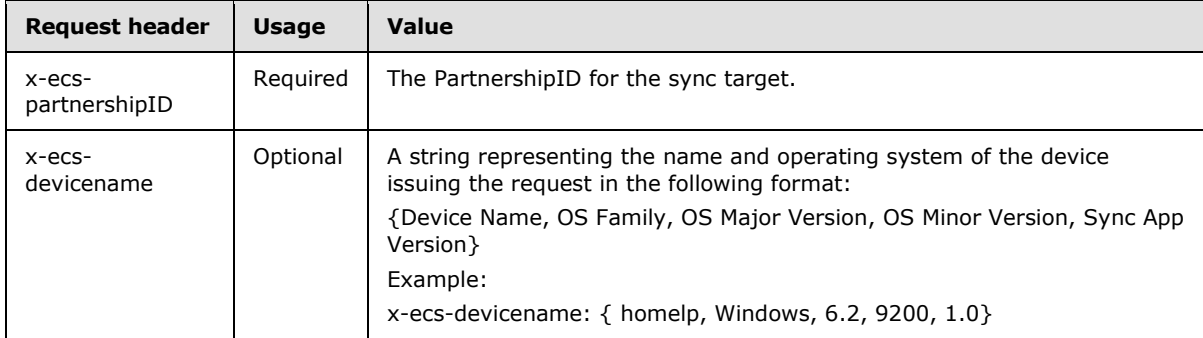

The response message for this operation contains the following HTTP headers.

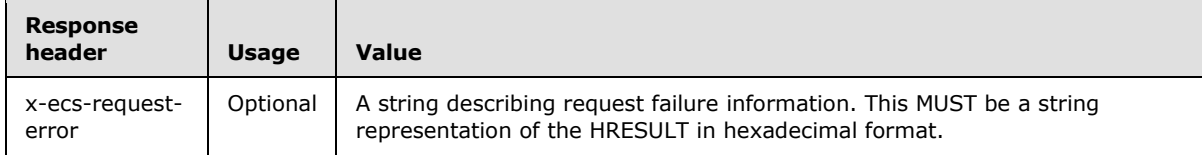

*[MS-ECS] — v20131025 Enterprise Client Synchronization Protocol* 

*Copyright © 2013 Microsoft Corporation.* 

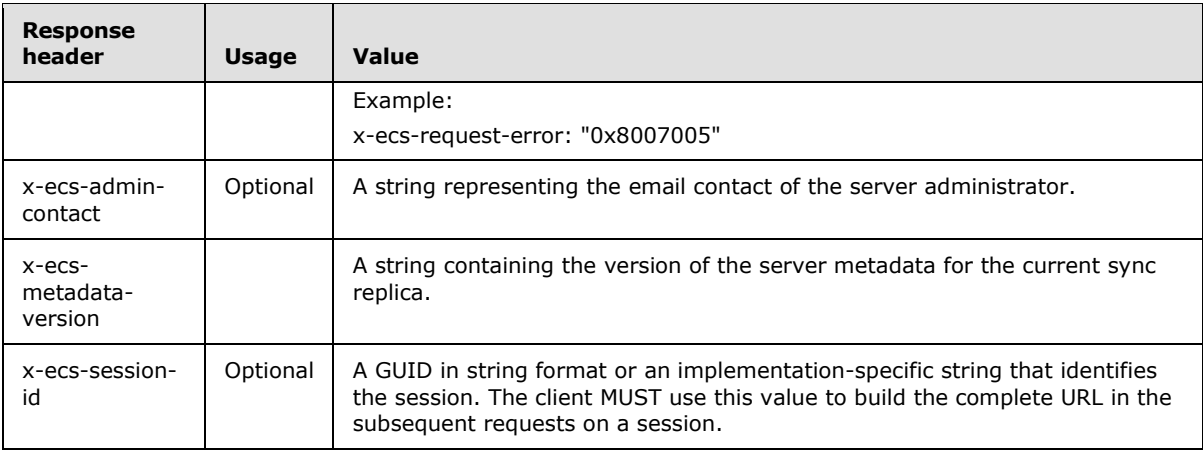

The response message for this operation can result in the following status codes.

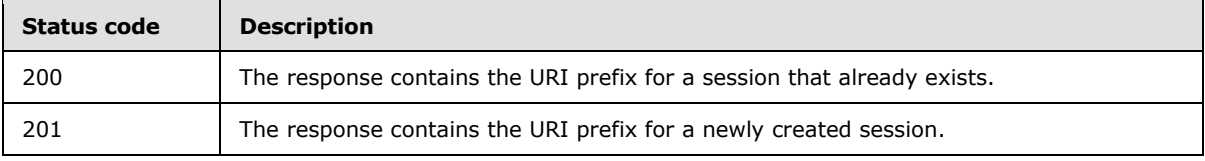

## <span id="page-37-0"></span>**3.4.5.1.1.1 Request Body**

The request body for this method MUST contain the following.

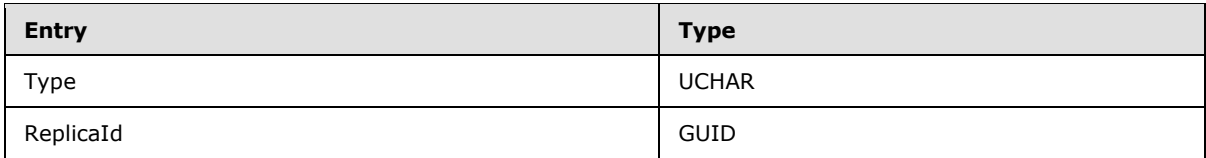

**Type:** The type of data transfer from the client's perspective. This MUST be one of the following values.

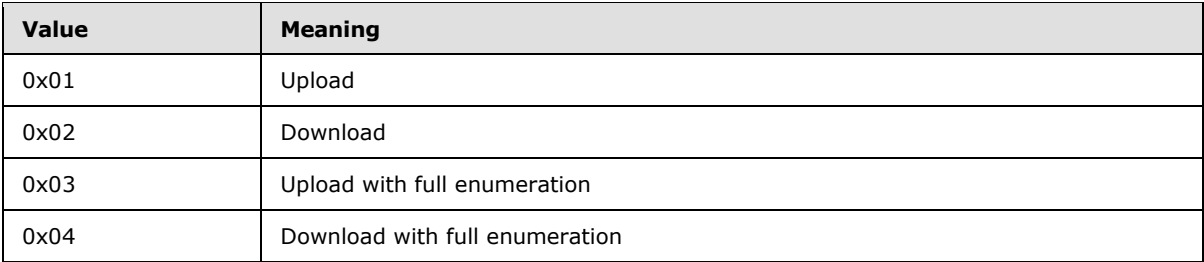

**ReplicaId:** Identifies the client replica.

### <span id="page-37-1"></span>**3.4.5.1.1.2 Response Body**

None.

*[MS-ECS] — v20131025 Enterprise Client Synchronization Protocol* 

*Copyright © 2013 Microsoft Corporation.* 

## <span id="page-38-0"></span>**3.4.5.1.1.3 Processing Details**

The server MUST create a new **Session** and initialize the following values:

**SessionLocationURL** MUST be set to an implementation-specific URL that provides access to this session.

**SessionId** MUST be set to an implementation-specific string that identifies the session.

The server MUST insert the **Session** in **SessionList.**

## <span id="page-38-1"></span>**3.4.5.2 Sync Batch Parameters**

The Sync Batch Parameters resource represents synchronization batch parameters that are used to calculate the changes that need to be transmitted in an upload or download scenario.

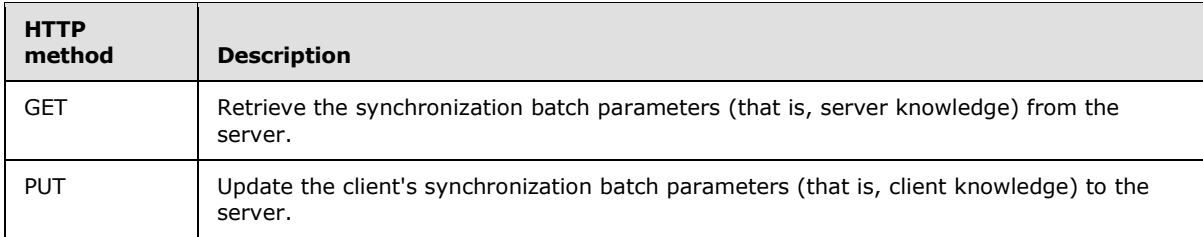

## <span id="page-38-2"></span>**3.4.5.2.1 GET**

<span id="page-38-3"></span>The GET method on the Sync Batch Parameters resource is issued by the client to obtain the server's sync knowledge in an upload scenario.

This operation is transported by an HTTP GET request.

The operation can be invoked through the following URI suffix on the *x-ecs-session-location-url* returned in the response header of the PUT method on the Creation Session resource:

/SyncBatchParameters

The following is an example of a complete URI for this operation:

```
https://contoso.com/Sync/1.0/Session/{60b8ca1d-59f3-4495-b299-
f6cad89ada3b}/SyncBatchParameters
```
The request message for this operation contains the following HTTP headers.

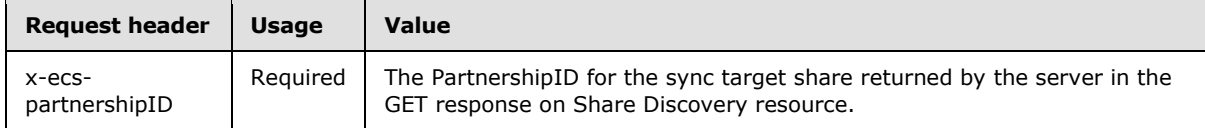

The response message for this operation contains the following HTTP headers.

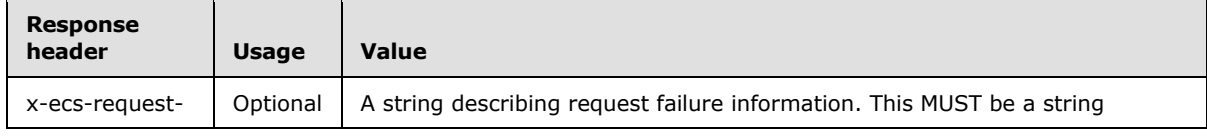

*[MS-ECS] — v20131025 Enterprise Client Synchronization Protocol* 

*Copyright © 2013 Microsoft Corporation.* 

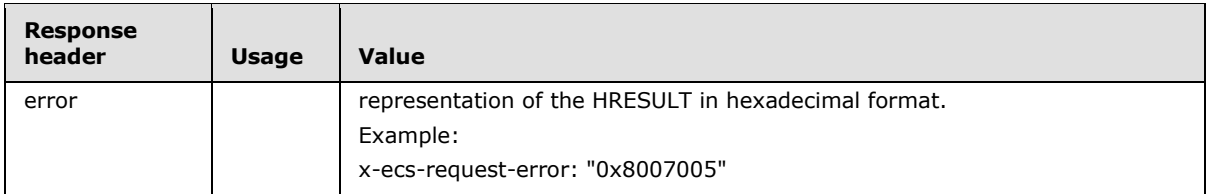

The response message for this operation can result in the following status codes.

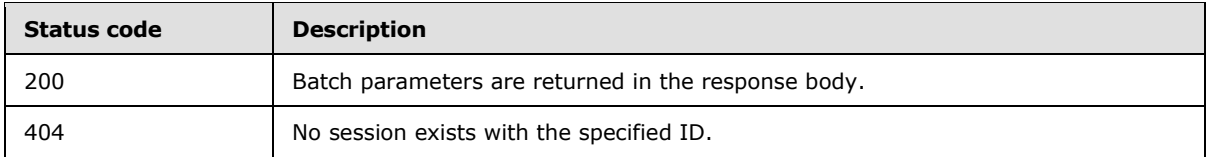

## <span id="page-39-0"></span>**3.4.5.2.1.1 Request Body**

None.

### <span id="page-39-1"></span>**3.4.5.2.1.2 Response Body**

The response body for this method MUST contain the following:

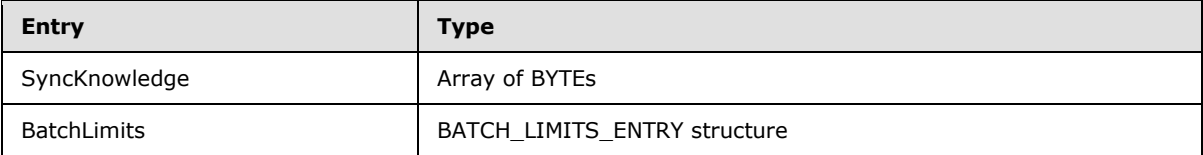

<span id="page-39-5"></span>**SyncKnowledge:** An implementation-specifi[c<5>](#page-58-5) stream of bytes that represents the serialized server sync knowledge.

**BatchLimits:** Parameters describing batch characteristics.

### <span id="page-39-2"></span>**3.4.5.2.1.3 Processing Details**

The server MUST obtain the synchronization batch parameters in an implementation-specific manner. The server MUST set SyncKnowledge and BatchLimits entries in the response and set the status code to 200.

### <span id="page-39-3"></span>**3.4.5.2.2 PUT**

<span id="page-39-4"></span>The PUT method on the Sync Batch Parameters resource is issued by the client to update the client's sync knowledge to the server in an upload scenario.

This operation is transported by an HTTP PUT request.

The operation can be invoked through the following URI suffix:

/SyncBatchParameters

The following is an example of a complete URI for this operation:

*[MS-ECS] — v20131025 Enterprise Client Synchronization Protocol* 

*Copyright © 2013 Microsoft Corporation.* 

https://contoso.com/Sync/1.0/Session/{60b8ca1d-59f3-4495-b299 f6cad89ada3b}/SyncBatchParameters

The request message for this operation contains the following HTTP headers.

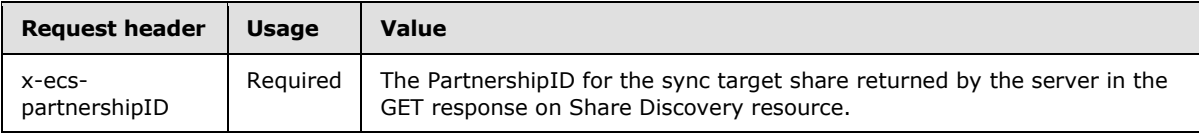

The response message for this operation can result in the following status codes.

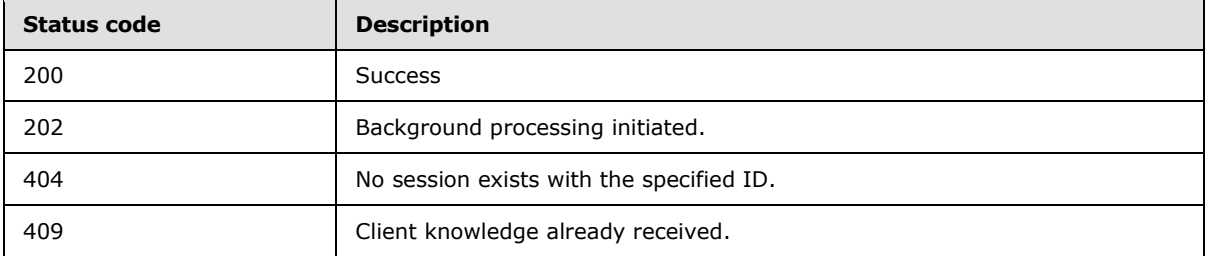

### <span id="page-40-0"></span>**3.4.5.2.2.1 Request Body**

<span id="page-40-3"></span>The request body for this method MUST contain the following.

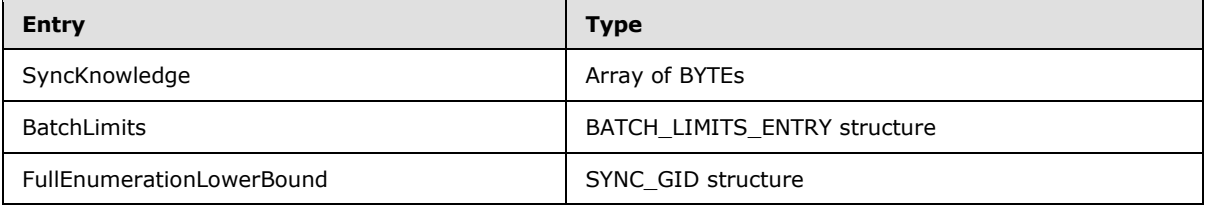

<span id="page-40-2"></span>**SyncKnowledge:** An implantation-specifi[c<6>](#page-58-6) stream of bytes that represents the serialized server sync knowledge.

**BatchLimits:** Parameters describing batch characteristics.

**FullEnumerationLowerBound**: The sync item ID that represents the lower bound of the changes to be included in the change batch generated by the server. This value is ignored if the session is not a full enumeration one.

### <span id="page-40-1"></span>**3.4.5.2.2.2 Response Body**

The response body for this method MUST contain the following.

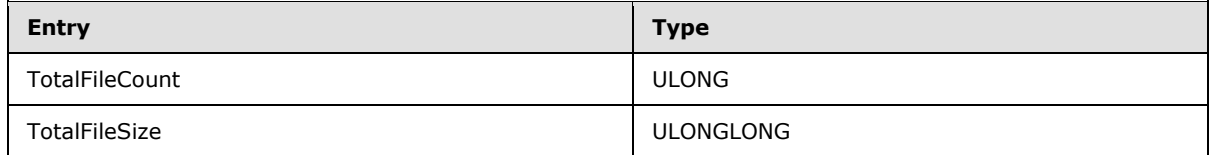

**TotalFileCount**: Total number of files that have changed on the server.

**TotalFileSize**: Sum of the sizes of all the files that have changed on the server.

*[MS-ECS] — v20131025 Enterprise Client Synchronization Protocol* 

*Copyright © 2013 Microsoft Corporation.* 

## <span id="page-41-0"></span>**3.4.5.2.2.3 Processing Details**

Upon receiving this request, the server MUST generate a change batch corresponding to the files to be downloaded to the client.

#### <span id="page-41-1"></span>**3.4.5.3 Prepare Batch**

The Prepare Batch resource is used by the client to request server-side preparation for a file upload in a sync process.

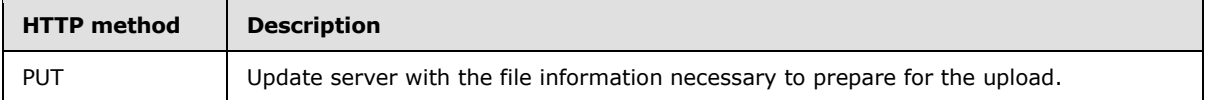

#### <span id="page-41-2"></span>**3.4.5.3.1 PUT**

<span id="page-41-3"></span>This operation is transported by an HTTP PUT request.

The operation can be invoked through the following URI suffix:

/PrepareBatch/{BatchIndex}

The BatchIndex in the URI suffix is an unsigned integer representing a specific batch that the client wants to upload.

The following is an example of a complete URI for this operation:

https://contoso.com/Sync/1.0/Session/{60b8ca1d-59f3-4495-b299-f6cad89ada3b}/PrepareBatch/3

The request message for this operation contains the following HTTP headers.

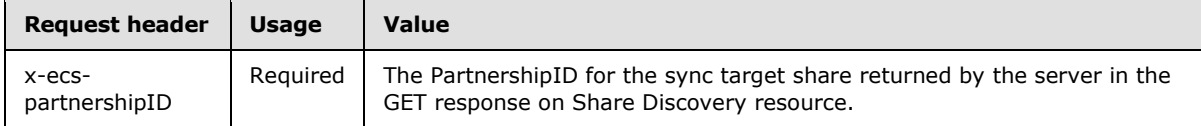

The response message for this operation contains the following HTTP headers.

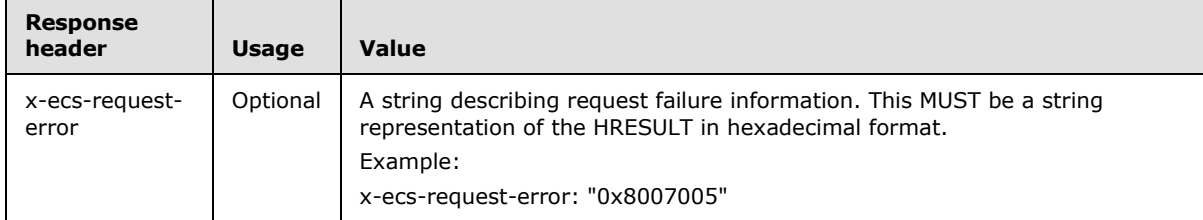

The response message for this operation can result in the following status codes.

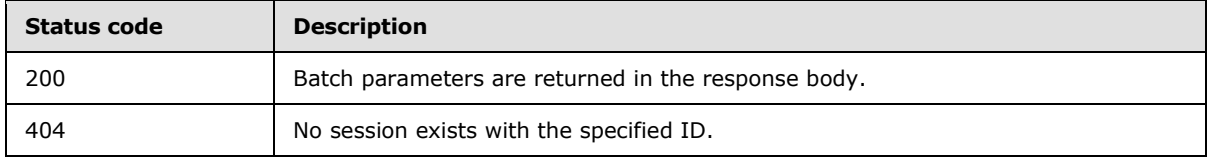

*[MS-ECS] — v20131025 Enterprise Client Synchronization Protocol* 

*Copyright © 2013 Microsoft Corporation.* 

## <span id="page-42-0"></span>**3.4.5.3.1.1 Request Body**

The request body for this method MUST contain the following.

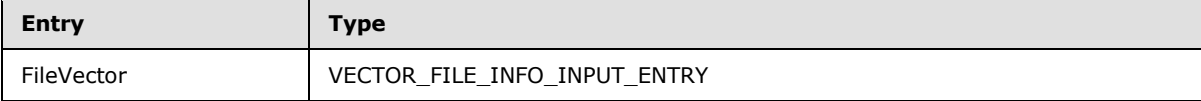

**FileVector**: A list of file info input entries that need to be prepared for the synchronization process.

#### <span id="page-42-1"></span>**3.4.5.3.1.2 Response Body**

The response body for this method MUST contain the following:

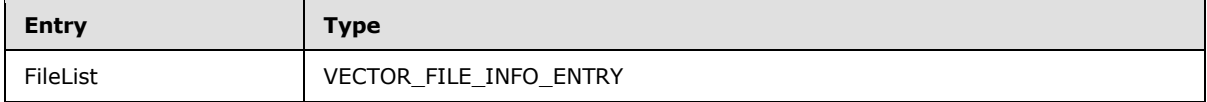

**FileList**: A list of file status entries indicating the status of the change batch preparation.

#### <span id="page-42-2"></span>**3.4.5.3.1.3 Processing Details**

None.

### <span id="page-42-3"></span>**3.4.5.4 Upload Batch**

The Upload Batch resource is used by the client to commit a change batch on the server.

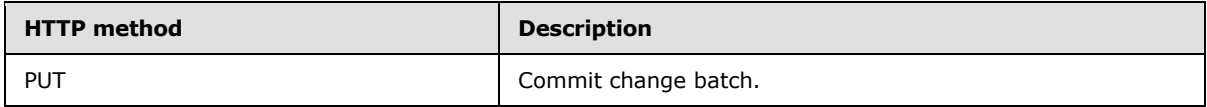

### <span id="page-42-4"></span>**3.4.5.4.1 PUT**

<span id="page-42-5"></span>This operation is transported by an HTTP PUT request.

The operation can be invoked through the following URI suffix:

/UploadBatch/{BatchIndex}

The BatchIndex in the URI suffix is an unsigned integer representing a specific batch that the client wants to upload.

The following is an example of a complete URI for this operation:

https://contoso.com/Sync/1.0/Session/{60b8ca1d-59f3-4495-b299-f6cad89ada3b}/ UploadBatch/3

The request message for this operation contains the following HTTP headers.

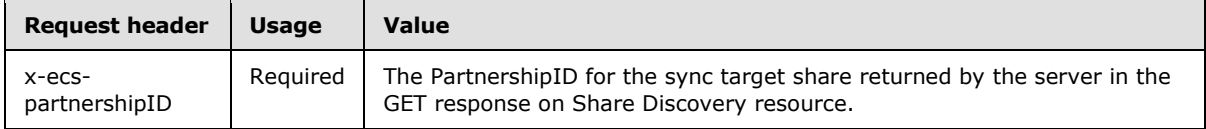

*[MS-ECS] — v20131025 Enterprise Client Synchronization Protocol* 

*Copyright © 2013 Microsoft Corporation.* 

The response message for this operation contains the following HTTP headers.

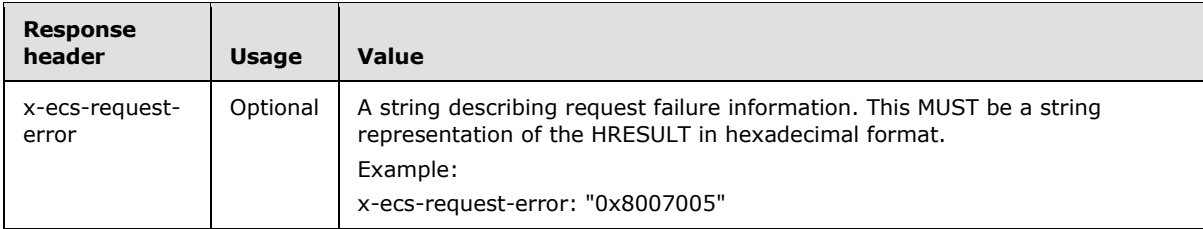

The response message for this operation can result in the following status codes.

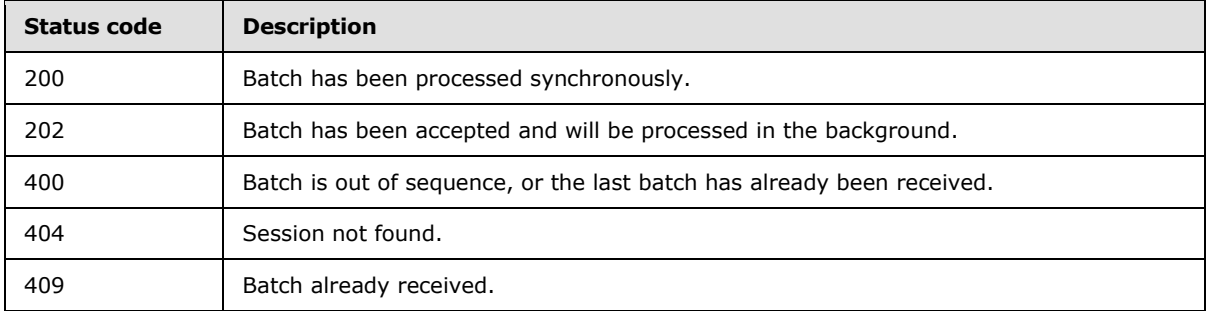

### <span id="page-43-0"></span>**3.4.5.4.1.1 Request Body**

The request body for this method MUST contain the following.

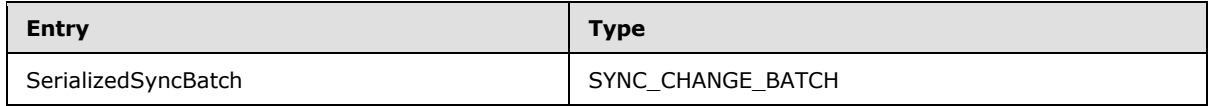

**SerializedSyncBatch**: The metadata describing the changes to be synchronized.

#### <span id="page-43-1"></span>**3.4.5.4.1.2 Response Body**

The response body for this method MUST contain the following.

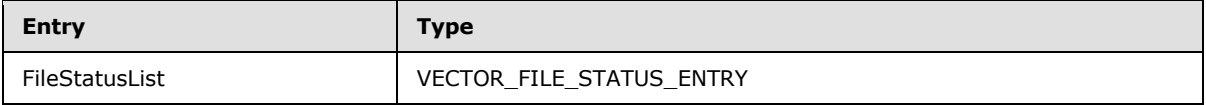

**FileStatusList**: A list of file status entries indicating the status of change batch commit operation.

### <span id="page-43-2"></span>**3.4.5.4.1.3 Processing Details**

#### <span id="page-43-3"></span>**3.4.5.5 Delete Session**

The Delete Session resource facilitates a client to remove a server session after a synchronization process is completed or aborted.

*[MS-ECS] — v20131025 Enterprise Client Synchronization Protocol* 

*Copyright © 2013 Microsoft Corporation.* 

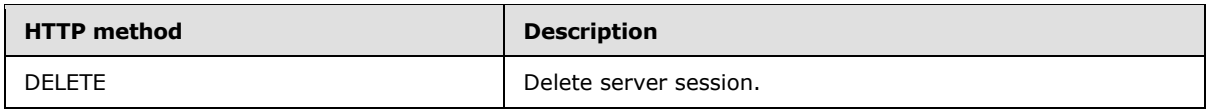

#### <span id="page-44-0"></span>**3.4.5.5.1 DELETE**

<span id="page-44-5"></span>This operation is transported by an HTTP DELETE request.

The client MUST use the *x-ecs-session-location-url* returned by the server in the Creation Session response (see section [3.4.5.1.1\)](#page-36-2) as the URI for this operation.

The following is an example of a complete URI for this operation:

https://contoso.com/Sync/1.0/Session/{60b8ca1d-59f3-4495-b299-f6cad89ada3b}

The request message for this operation contains the following HTTP headers.

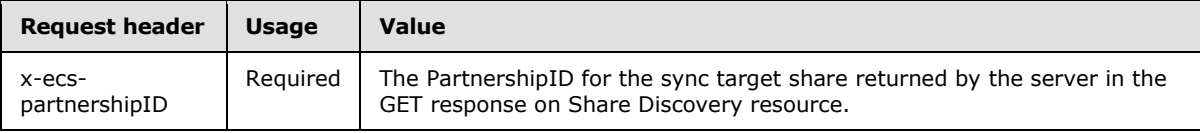

The response message for this operation can result in the following status codes.

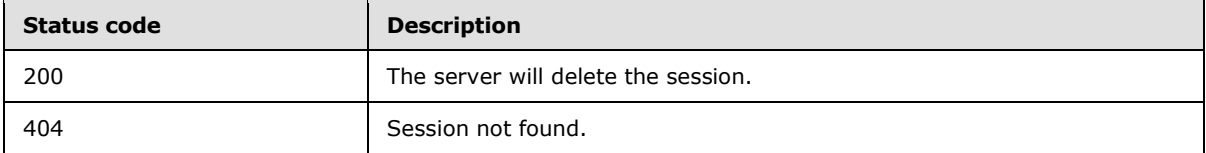

#### <span id="page-44-1"></span>**3.4.5.5.1.1 Request Body**

None.

### <span id="page-44-2"></span>**3.4.5.5.1.2 Response Body**

None.

### <span id="page-44-3"></span>**3.4.5.5.1.3 Processing Details**

The server MUST extract the session ID from the URI in an implementation-specific manner and verify whether there is a **Session** that exists in the global **SessionList** with a matching session ID. If no session is found, the server MUST return a status code of 404. Otherwise, the server MUST delete the **Session** entry from **SessionList** and return a status code of 200.

#### <span id="page-44-4"></span>**3.4.5.6 Download Batch**

The Download Batch resource is used by the client to obtain change batch information from the server in an upload scenario.

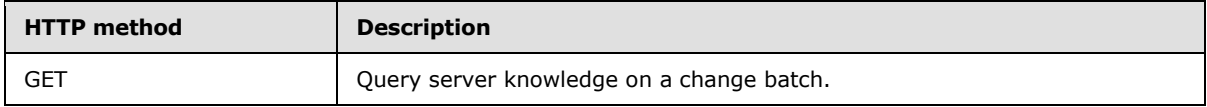

*[MS-ECS] — v20131025 Enterprise Client Synchronization Protocol* 

*Copyright © 2013 Microsoft Corporation.* 

## <span id="page-45-0"></span>**3.4.5.6.1 GET**

<span id="page-45-3"></span>The GET method on the Download Batch resource is issued by the client to obtain metadata information for all files in a change batch.

This operation is transported by an HTTP GET request.

The operation can be invoked through the following URI on the *x-ecs-session-location-url* that is returned in the response header of the PUT method on the Creation Session resource:

/DownloadBatch

The following is an example of a complete URI for this operation:

https://contoso.com/Sync/1.0/Session/{60b8ca1d-59f3-4495-b299-f6cad89ada3b}/ DownloadBatch

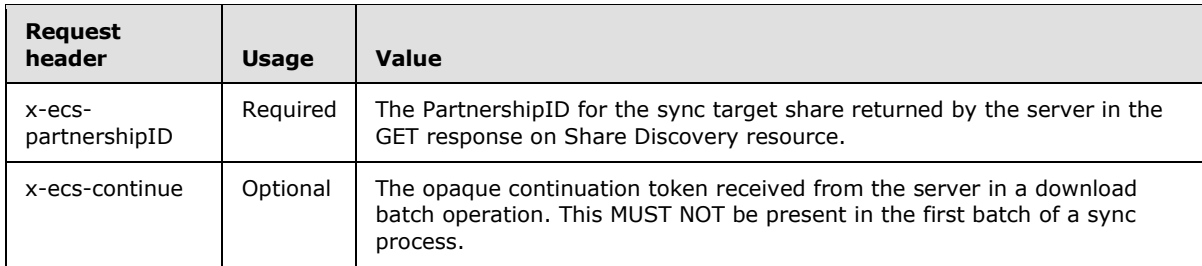

The request message for this operation contains the following HTTP headers.

The response message for this operation contains the following HTTP headers.

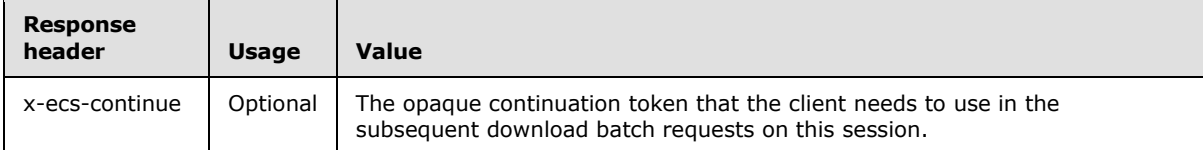

The response message for this operation can result in the following status codes.

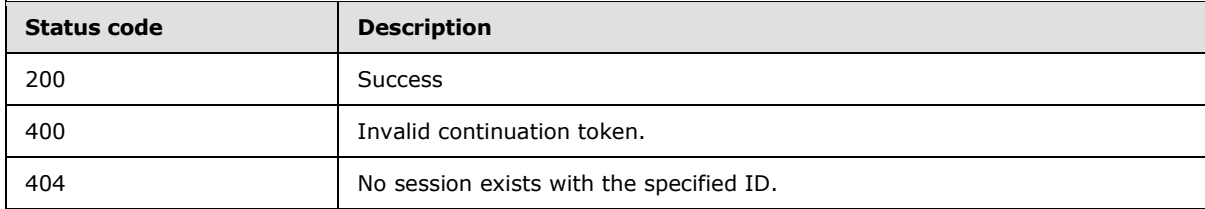

#### <span id="page-45-1"></span>**3.4.5.6.1.1 Request Body**

None.

#### <span id="page-45-2"></span>**3.4.5.6.1.2 Response Body**

The response body for this method MUST contain the following.

*[MS-ECS] — v20131025 Enterprise Client Synchronization Protocol* 

*Copyright © 2013 Microsoft Corporation.* 

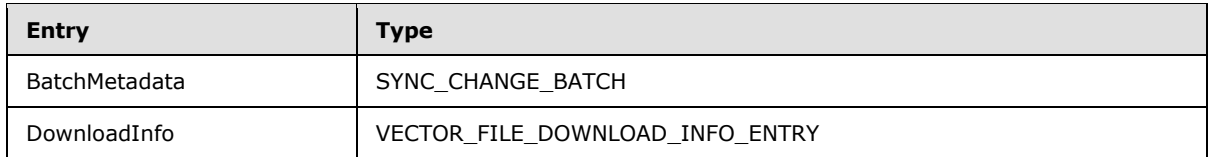

**BatchMetadata:** The metadata describing the changes to be synchronized.

**DownloadInfo:** A collection of FILE\_DOWNLOAD\_INFO\_ENTRY structures as specified in section [2.2.2.15.](#page-20-2)

## <span id="page-46-0"></span>**3.4.5.6.1.3 Processing Details**

None.

## <span id="page-46-1"></span>**3.4.6 Timer Events**

None.

## <span id="page-46-2"></span>**3.4.7 Other Local Events**

None.

### <span id="page-46-3"></span>**3.5 ServerAPI Server Details**

### <span id="page-46-4"></span>**3.5.1 Abstract Data Model**

None.

### <span id="page-46-5"></span>**3.5.2 Timers**

None.

### <span id="page-46-6"></span>**3.5.3 Initialization**

None.

### <span id="page-46-7"></span>**3.5.4 Higher-Layer Triggered Events**

None.

### <span id="page-46-8"></span>**3.5.5 Message Processing Events and Sequencing Rules**

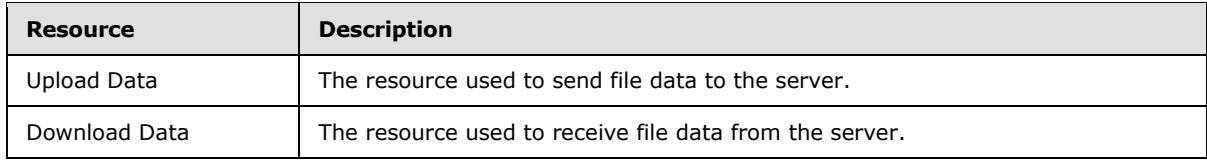

The responses to all the operations can result in the following status codes.

*[MS-ECS] — v20131025 Enterprise Client Synchronization Protocol* 

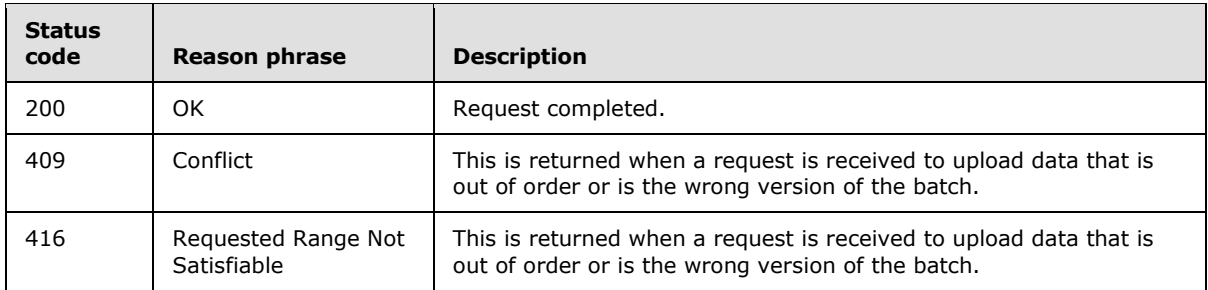

## <span id="page-47-0"></span>**3.5.5.1 Upload Data**

The Upload Data resource facilitates the uploading of file data from client to server.

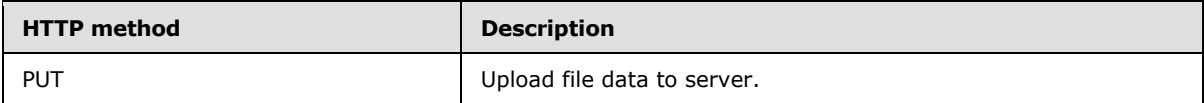

#### <span id="page-47-1"></span>**3.5.5.1.1 PUT**

<span id="page-47-3"></span>This operation is transported by an HTTP PUT request.

The operation can be invoked through the following URI suffix on the session location URL constructed by the client as specified in section  $3.6.5.1$ .

#### /UploadData/

The following is an example of a complete URI for this operation:

https://contoso.com/Sync/1.0/Session/{60b8ca1d-59f3-4495-b299-f6cad89ada3b}/UploadData

The request message for this operation contains the following HTTP headers.

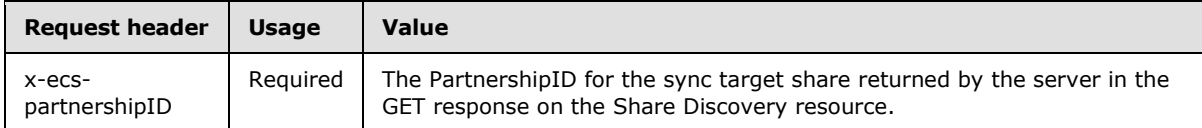

The response message for this operation can result in the following status codes.

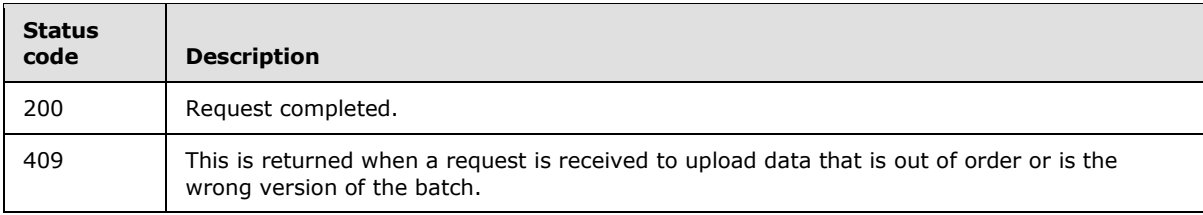

### <span id="page-47-2"></span>**3.5.5.1.1.1 Request Body**

The request body for this method MUST contain the following:

*[MS-ECS] — v20131025 Enterprise Client Synchronization Protocol* 

*Copyright © 2013 Microsoft Corporation.* 

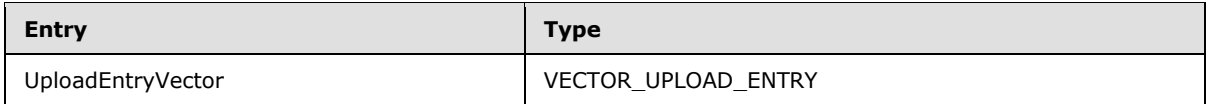

UploadEntryVector: A list of UPLOAD\_ENTRY structures, as specified in section [2.2.2.11,](#page-18-3) for each file being uploaded.

## <span id="page-48-0"></span>**3.5.5.1.1.2 Response Body**

The response body for this method MUST contain the following:

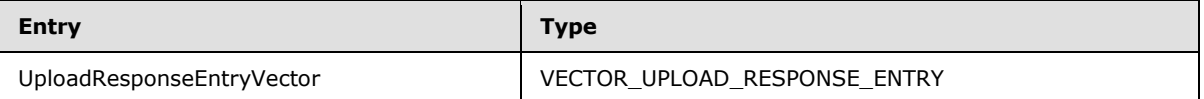

**UploadResponseEntryVector:** A list of UPLOAD\_RESPONSE\_ENTRY structures, as specified in section [2.2.2.12,](#page-19-3) indicating the server's response for each file being uploaded by the client.

#### <span id="page-48-1"></span>**3.5.5.1.1.3 Processing Details**

The server MUST extract the session ID from the URI in an implementation-specific manner and verify whether a **Session** exists in a global **SessionList** with a matching session ID. If no session is found, the server MUST return a status code of 404.

#### <span id="page-48-2"></span>**3.5.5.2 Download Data**

The Download Data resource facilitates downloading file data from server to client.

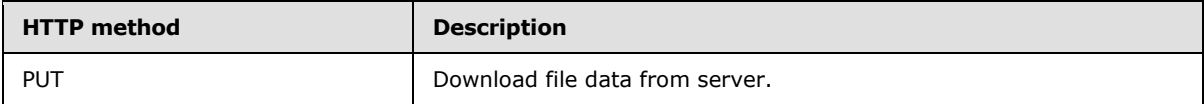

#### <span id="page-48-3"></span>**3.5.5.2.1 PUT**

<span id="page-48-4"></span>This operation is transported by an HTTP PUT request.

The operation MUST be invoked through the following URI suffix on the session location URL constructed by the client as specified in section  $3.6.5.2$ :

/DownloadData/

The following is an example of a complete URI for this operation:

https://contoso.com/Sync/1.0/Session/{60b8ca1d-59f3-4495-b299-f6cad89ada3b}/DownloadData

The request message for this operation contains the following HTTP headers.

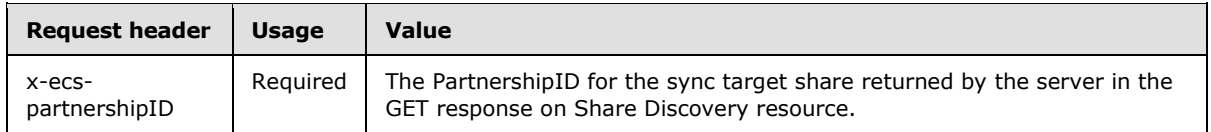

The response message for this operation can result in the following status codes.

*[MS-ECS] — v20131025 Enterprise Client Synchronization Protocol* 

*Copyright © 2013 Microsoft Corporation.* 

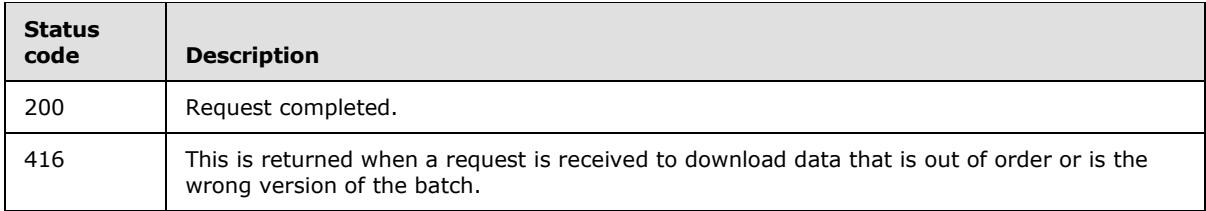

## <span id="page-49-0"></span>**3.5.5.2.1.1 Request Body**

The request body for this method MUST contain the following.

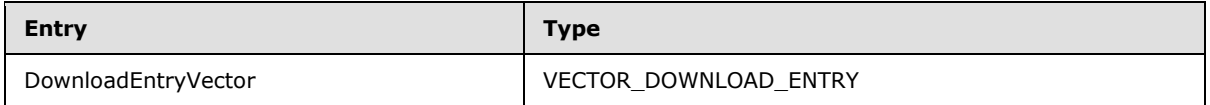

#### **DownloadEntryVector:**

A list of DOWNLOAD ENTRY structures, as specified in section [2.2.2.13,](#page-19-4) for each file to be downloaded from the server.

#### <span id="page-49-1"></span>**3.5.5.2.1.2 Response Body**

The response body for this method MUST contain the following.

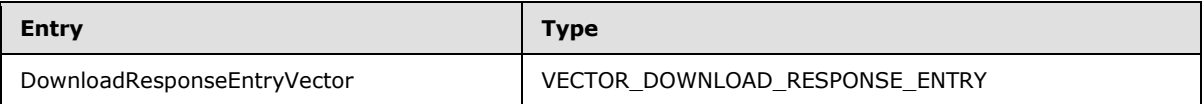

**UploadResponseEntryVector:** A list of DOWNLOAD\_RESPONSE\_ENTRY structures, as specified in section [2.2.2.14,](#page-19-5) indicating the server's response for each file being downloaded by the client.

### <span id="page-49-2"></span>**3.5.5.2.1.3 Processing Details**

For each file represented by a DOWNLOAD\_ENTRY structure in DownloadEntryVector, the server MUST construct the DOWNLOAD\_RESPONSE\_ENTRY and add it to VECTOR\_DOWNLOAD\_RESPONSE\_ENTRY. The VECTOR\_DOWNLOAD\_RESPONSE\_ENTRY MUST be filled as the DownloadResponseEntryVector in the response body.

#### <span id="page-49-3"></span>**3.5.6 Timer Events**

None.

### <span id="page-49-4"></span>**3.5.7 Other Local Events**

None.

### <span id="page-49-5"></span>**3.6 ECS Client Details**

#### <span id="page-49-6"></span>**3.6.1 Abstract Data Model**

This section describes a conceptual model of possible data organization that an implementation maintains to participate in the Enterprise Client Synchronization Protocol. The described organization is provided to facilitate the explanation of how the protocol behaves. This document does not

*[MS-ECS] — v20131025 Enterprise Client Synchronization Protocol* 

*Copyright © 2013 Microsoft Corporation.* 

*Release: Friday, October 25, 2013* 

*50 / 64*

mandate that implementations adhere to this model as long as their external behavior is consistent with that described in this document.

#### <span id="page-50-0"></span>**3.6.1.1 Global**

**SyncClientVersion**: The highest version of the Enterprise Client Synchronization Protocol that the client supports. This MUST be one of the version values specified in section  $1.7$ .

**GlobalSyncURI**: The URI to be used to enumerate all servers exposing a namespace for file synchronization.

**SyncTargetHostList**: A list of server URIs that expose the sync namespace.

**HostURLPrefix**: The URL prefix that the client currently uses to connect to for all sync operations.

**SyncTargetPartnershipId:** An identifier for the sync target share for a specific user.

**SyncServerVersions:** An array of strings representing the protocol versions supported by the server.

**SyncServerDataTransferType:** The type of data transfer that the server supports for file uploading or downloading.

**SyncChangesURL**: The URL to be used by the client to poll for changes on the server.

**SessionLocationURL**: The URL to access the session on the server.

**UserDataUsed**: The amount of data, in bytes, used by the user in the sync target share.

**UserDataFree:** The amount of data, in bytes, available for the user in the sync target share.

**SyncBatchServerKnowledge:** An opaque serialized binary stream representing the version of the file data on the server.

**SyncBatchClientKnowledge**: An opaque serialized binary stream representing the version of the file data on the client.

**UploadFileList**: A list of UploadFile objects, as specified in section [3.6.1.2.](#page-50-2)

**DownloadFileList:** A list of DownloadFile objects, as specified in section [3.6.1.3.](#page-51-3)

**UploadBatchLimits**: The parameters that describe batch characteristics in an upload scenario. This MUST be in the format of the BATCH\_LIMITS structure as specified in section [2.2.2.6](#page-16-2)

**DownloadBatchLimits**: The parameters that describe batch characteristics in a download scenario. This MUST be in the format of the BATCH\_LIMITS structure as specified in section [2.2.2.6.](#page-16-2)

#### <span id="page-50-1"></span>**3.6.1.2 Per UploadFile**

<span id="page-50-2"></span>**SyncId**: An identifier of the file that is used to correlate the change batch information from the underlying Sync Framework.

**DataUploadURL**: The URI to be used for performing data transfer for this file.

**CommitStatus**: The status, as an HRESULT value, of the commit operation after file data has been uploaded.

*[MS-ECS] — v20131025 Enterprise Client Synchronization Protocol* 

*Copyright © 2013 Microsoft Corporation.* 

## <span id="page-51-0"></span>**3.6.1.3 Per DownloadFile**

<span id="page-51-3"></span>**SyncId**: An identifier of the file that is used to correlate the with the change batch information from the underlying Sync Framework.

**ConcurrencyInfo**: An opaque stream of bytes that identifies the file version.

#### <span id="page-51-1"></span>**3.6.2 Timers**

<span id="page-51-5"></span>None.

### <span id="page-51-2"></span>**3.6.3 Initialization**

When the ECS client is started, it MUST do the following:

<span id="page-51-4"></span>The client MUST initialize **SyncClientVersion** in an implementation-specifi[c<7>](#page-58-7) manner.

The client MUST initialize **GlobalSyncURI** based on local configuration.

The client MUST initialize **SyncTargetHostList** to empty.

The client MUST initialize **HostURLPrefix** to **GlobalSyncURI**.

The client MUST use secure HTTP as the transport.

The client MUST then synchronize with the data on the server by performing the following steps:

#### **Server Discovery:**

The client MUST send a GET request on Discover Server resource, as specified in section [3.1.5.1,](#page-26-3) using **GlobalSyncURI** as the URI.

If the server responds with a status of 200, the client MUST set **SyncTargetHostList** to the ServerUrls entry that the server returned in the response body.

#### **Share Discovery:**

For each host URL Prefix in the **SyncTargetHostList**:

The client MUST attempt to send a GET request on Share Discovery resource, as specified in section [3.1.5.2.1,](#page-28-4) using the format "<host-url-prefix>/ Sync/**ClientSyncVersion**/Discover/Share".

If the server responds with a status of 200, the client MUST store the *PartnershipId* entry from the response body as **SyncTargetPartnershipId**. The client MUST set **HostURLPrefix** to the URL prefix of the server that returned a status code of 200 and skip the remaining entries in the **SyncTargetHostList** for share discovery.

If the server responds with a status code other than 200, the client MUST move to the next entry in the **SyncTargetHostList** and attempt the share discovery. The server MUST repeat this process until it gets a success response (200) or all the entries in the **SyncTargetHostList** are exhausted. If all the entries in **SyncTargetHostList** get exhausted before the client gets a success response, the client MUST wait for an implementation-specific period of time and retry the Server Discovery and Share Discovery steps mentioned earlier.

The client MUST set **SyncChangesURL** to **HostURLPrefix**.

#### **Server Capabilities:**

*52 / 64*

*[MS-ECS] — v20131025 Enterprise Client Synchronization Protocol* 

*Copyright © 2013 Microsoft Corporation.* 

The client MUST send a GET request on the Server Capabilities resource, as specified in section [3.1.5.3.1,](#page-29-4) using the URI format "**HostURLPrefix**/Sync/**ClientSyncVersion**/Capabilities".

If the server responds with a status of 200, the client MUST store the entries in the response body as follows:

- SyncServerVersions is set to x-ecs-supported-versions in the response header
- SyncServerDataTransferType is set to ProtocolType in the response body

#### **Obtain User Configuration:**

The client MUST send a GET request on the User Configuration resource, as specified in section [3.3.5.1.1,](#page-33-11) by using the URI format "**HostURLPrefix**/Sync/SyncClientVersion/UserConfiguration"

If the server responds with a status code of 200, the client MUST store the entries in the response body as follows:

- *UserUsage* member of *QuotaUsage* entry is set to **UserDataUsed**.
- *UserDataFreeSpace* member of *QuotaUsage* entry is set to **UserDataFree**.

#### **Poll for Server Changes:**

The client MUST poll for the server changes by sending a GET request on the Detect Server Changes resource, as specified in section  $3.2.5.1.1$ , using the URI format "**SyncChangesURL**/Sync/**SyncClientVersion**/Changes".

If the server responds with a status code of 200, the client MUST initiate file download process as outlined in section [3.6.5.2.](#page-54-1) Once the download process is completed, the client MUST continue to poll for the server changes by issuing a new request using the ETag returned by the server in the previous response as the *If-None-Match* header in the new request.

<span id="page-52-2"></span>If the server responds with a status code of 304, the client  $SHOULD<8>$  $SHOULD<8>$  wait for an implementationspecific period of time and reissue the same request.

If the server does not respond within an implementation-specific timeout, the client MUST reissue the same request.

### <span id="page-52-0"></span>**3.6.4 Higher-Layer Triggering Events**

The following sections describe the operations performed by the ECS client in response to events triggered by higher-layer applications.

### <span id="page-52-1"></span>**3.6.4.1 Application Requests Uploading Data To Sync Target**

The application provides the following:

- An opaque binary stream representing the version of the files changed
- Size of the file data, in bytes, to be uploaded to the server

If the size of the file data to be uploaded is greater than the value of **UserDataFree**, the client MUST return an implementation-specific error to the calling application.

The client MUST perform the steps as specified in section [3.6.5.1](#page-53-2) to upload the file data to the sync server.

*[MS-ECS] — v20131025 Enterprise Client Synchronization Protocol* 

*Copyright © 2013 Microsoft Corporation.* 

## <span id="page-53-0"></span>**3.6.5 Message Processing Events and Sequencing Rules**

The following sections describe the sequence of operations performed by the client in upload and download scenarios.

#### <span id="page-53-1"></span>**3.6.5.1 Upload Scenario**

<span id="page-53-2"></span>The client MUST do the following:

#### **Create Session:**

The client MUST send a PUT request on Create Session resource, as specified in section [3.4.5.1.1,](#page-36-2) by using the URI format "**HostURLPrefix**/Sync/**SyncClientVersion**/Session". The x-ecspartnershipId header must be set to **SyncTargetPartnershipId**. The x-ecs-devicename header MUST be set to an implementation-specific string.

If the server responds with a status code of 200, the client MUST construct the SessionLocationURL using the x-ecs-session-id header as follows:

"**HostUrlPreifx**/Sync/**SyncClientVersion**/Session/<x-ecs-session-id>/"

#### **Get Sync Batch Parameters from Server:**

The client MUST send a GET request on the Sync Batch Parameters resource, as specified in section [3.4.5.2.1,](#page-38-3) by using the URI format "**SessionLocationURL**/SyncBatchParameters". The *x-ecspartnershipId* header must be set to **SyncTargetPartnershipId**.

If the server responds with a status code of 200, the client MUST store the entries in the response body as follows:

- SyncBatchServerKnowledge is set to **SyncKnowledge**.
- UploadBatchLimits is set to **BatchLimits**.

#### **Inform Server to Prepare Batch:**

The client MUST send a PUT request on the Prepare Batch resource, as specified in section [3.4.5.3.1,](#page-41-3) by using the URI format "**SessionLocationURL**/PrepareBatch/<BatchIndex>". The BatchIndex in the URI MUST be set to a value that uniquely identifies the batch within the session. Using the **SyncBatchServerKnowledge** and the application-supplied version information, the client MUST construct a VECTOR\_FILE\_INFO\_INPUT\_ENTRY structure in an implementation-specific manner and insert the same as the FileVector entry in the request body.

If the server responds with a status code of 200, the client MUST store the information in FILE\_INFO\_ENTRY structures in FileList in the response body as follows:

- If the ProtocolType is 1, create a new **UploadFile** object and initialize it as follows:
	- **UploadFile.SyncId** MUST be set to *SyncItemId*.
- Insert the UploadFile object into the global **UploadFileList**.

#### **Data Transfer:**

From each entry in UploadFileList, the client MUST construct a VECTOR\_UPLOAD\_ENTRY structure and MUST send a PUT request on Upload Data resource, as specified in section [3.5.5.1.1,](#page-47-3) by using the URI format "SessionLocationURL/UploadData".

*[MS-ECS] — v20131025 Enterprise Client Synchronization Protocol* 

*Copyright © 2013 Microsoft Corporation.* 

#### **Commit Change Batch:**

The client MUST send a PUT request on the Upload Batch resource, as specified in section [3.4.5.4.1,](#page-42-5) by using the URI format "**SessionLocationURL**/UploadBatch/<BatchIndex>". The BatchIndex in the URI MUST be set to an implementation-specific value that identifies the batch to be uploaded. The SerializedSyncBatch in the request body MUST be set to an opaque binary stream representing the change batch.

For each **UploadFile** in **UploadFileList**, the client MUST update **UploadFile.CommitStatus** to the Status entry returned in the FILE\_STATUS structure.

#### **Delete Session:**

The client MUST sent a DELETE request on Delete Session resource, as specified in section [3.4.5.5.1,](#page-44-5) by using the URI format "**SessionLocationURL**".

<span id="page-54-1"></span>The client MUST clear all entries in the **UploadFileList**.

#### <span id="page-54-0"></span>**3.6.5.2 Download Scenario**

The client MUST do the following:

#### **Create Session:**

The client MUST send a PUT request on the Create Session resource, as specified in section [3.4.5.1.1,](#page-36-2) by using the URI format "**HostURLPrefix**/Sync/**SyncClientVersion**/Session". The x-ecspartnershipId header must be set to **SyncTargetPartnershipId**. The x-ecs-devicename header MUST be set to an implementation-specific string.

If the server responds with a status code of 200, the client MUST construct the SessionLocationURL using the x-ecs-session-id header as follows:

"**HostUrlPreifx**/Sync/**SyncClientVersion**/Session/<x-ecs-session-id>/"

#### **Update Server with Sync Batch Parameters:**

The client MUST obtain the information on the version of files in an implementation-specific manner and set it to **SyncBatchClientKnowledge**. The client MUST set **DownloadBatchLimits** to implementation-specific values.

The client MUST send a PUT request on the Sync Batch Parameters resource, as specified in section [3.4.5.2.2,](#page-39-4) by using the URI format "**SessionLocationURL**/SyncBatchParameters". The *SyncKnowledge* and *BatchLimits* in the request body MUST be set to **SyncBatchClientKnowledge** and **DownloadBatchLimits**, respectively.

#### **Obtain Change Batch details:**

The client MUST obtain server knowledge on the change batch by sending a GET request on the Download Batch resource, as specified in section  $3.4.5.6.1$ , by using the URI format "**SessionLocationURL**/DownloadBatch". If the server responds with a status code of 200, the client MUST create a list of **DownlodFile** objects using the ChangeBatch content in the response body and insert the **DownloadFile** objects into **DownloadFileList**.

#### **Data Transfer:**

The client MUST send a PUT request on the Download Data resource, as specified in section [3.5.5.2.1.](#page-48-4) The DownloadEntryVector in the request body MUST be set to a

*[MS-ECS] — v20131025 Enterprise Client Synchronization Protocol* 

*Copyright © 2013 Microsoft Corporation.* 

VECTOR\_DOWNLOAD\_ENTRY constructed in an implementation-specific manner using each **DownloadFile** object in **DownloadFileList**.

If the server responds with a status code of 200, the client MUST update the local file data corresponding to SyncItemId member of each DOWNLOAD\_RESPONSE\_ENTRY structure in the response body.

#### **Delete Session:**

The client MUST send a DELETE request on the Delete Session resource, as specified in section [3.4.5.5.1,](#page-44-5) by using the URI format "**SessionLocationURL**".

#### <span id="page-55-0"></span>**3.6.6 Timer Events**

None.

## <span id="page-55-1"></span>**3.6.7 Other Local Events**

None.

# <span id="page-56-0"></span>**4 Protocol Examples**

None.

*[MS-ECS] — v20131025 Enterprise Client Synchronization Protocol* 

*Copyright © 2013 Microsoft Corporation.* 

*Release: Friday, October 25, 2013* 

*57 / 64*

# <span id="page-57-0"></span>**5 Security**

## <span id="page-57-1"></span>**5.1 Security Considerations for Implementers**

<span id="page-57-3"></span>The Enterprise Client Synchronization Protocol requires that all the requests from the client be authenticated. The client is expected to use an implementation-dependent authentication mechanism to obtain a security token and include that token in the standard HTTP Authorization header. The server will validate the token and use it to authorize the request.

### <span id="page-57-2"></span>**5.2 Index of Security Parameters**

<span id="page-57-4"></span>None.

*[MS-ECS] — v20131025 Enterprise Client Synchronization Protocol* 

*Copyright © 2013 Microsoft Corporation.* 

# <span id="page-58-0"></span>**6 Appendix A: Product Behavior**

<span id="page-58-9"></span>The information in this specification is applicable to the following Microsoft products or supplemental software. References to product versions include released service packs:

- Windows 8.1 operating system
- **Windows Server 2012 R2 operating system**

Exceptions, if any, are noted below. If a service pack or Quick Fix Engineering (QFE) number appears with the product version, behavior changed in that service pack or QFE. The new behavior also applies to subsequent service packs of the product unless otherwise specified. If a product edition appears with the product version, behavior is different in that product edition.

Unless otherwise specified, any statement of optional behavior in this specification that is prescribed using the terms SHOULD or SHOULD NOT implies product behavior in accordance with the SHOULD or SHOULD NOT prescription. Unless otherwise specified, the term MAY implies that the product does not follow the prescription.

<span id="page-58-1"></span>[<1> Section 1.3: T](#page-7-2)he Windows ECS Clients depend on the Microsoft Sync Framework as described in [\[MSDN-MSF\]](http://go.microsoft.com/fwlink/?LinkId=298530) to receive notifications of local file changes.

<span id="page-58-2"></span>[<2> Section 1.7: T](#page-8-7)he following table illustrates the Windows operating system versions that support the ECS client and server.

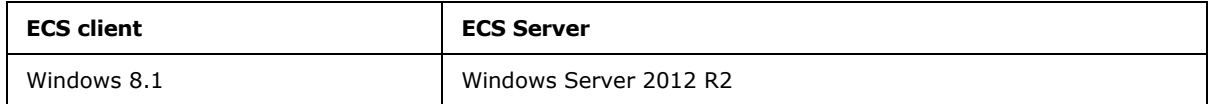

<span id="page-58-3"></span>[<3> Section 2.2.2.7: W](#page-17-4)indows uses the File Attribute Constants as defined in [\[MSDN-FSA\].](http://go.microsoft.com/fwlink/?LinkId=309761)

<span id="page-58-4"></span>[<4> Section 2.2.2.16: W](#page-20-4)indows uses the format as described in [\[MSDN-CCB2-](http://go.microsoft.com/fwlink/?LinkId=311566) [SerializeWithOptions\].](http://go.microsoft.com/fwlink/?LinkId=311566)

<span id="page-58-5"></span>[<5> Section 3.4.5.2.1.2: W](#page-39-5)indows servers use the format as described in [\[MSDN-ISK2-](http://go.microsoft.com/fwlink/?LinkId=309762) [SerializeWithOptions\]](http://go.microsoft.com/fwlink/?LinkId=309762) for this field.

<span id="page-58-6"></span>[<6> Section 3.4.5.2.2.1: W](#page-40-2)indows clients use the format as described in [\[MSDN-ISK2-](http://go.microsoft.com/fwlink/?LinkId=309762) [SerializeWithOptions\]](http://go.microsoft.com/fwlink/?LinkId=309762) for this field.

<span id="page-58-7"></span>[<7> Section 3.6.3:](#page-51-4) Windows clients set this to "1.0".

<span id="page-58-8"></span>[<8> Section 3.6.3: I](#page-52-2)f x-ecs-change-detection header is not present in the response, Windows 8.1 client uses a default wait time of 10 minutes, which is configurable. If x-ecs-change-detection header is present in the response, Windows 8.1 client uses a wait time of 30 seconds.

# <span id="page-59-0"></span>**7 Change Tracking**

<span id="page-59-1"></span>This section identifies changes that were made to the [MS-ECS] protocol document between the August 2013 and November 2013 releases. Changes are classified as New, Major, Minor, Editorial, or No change.

The revision class **New** means that a new document is being released.

The revision class **Major** means that the technical content in the document was significantly revised. Major changes affect protocol interoperability or implementation. Examples of major changes are:

- A document revision that incorporates changes to interoperability requirements or functionality.
- An extensive rewrite, addition, or deletion of major portions of content.
- The removal of a document from the documentation set.
- Changes made for template compliance.

The revision class **Minor** means that the meaning of the technical content was clarified. Minor changes do not affect protocol interoperability or implementation. Examples of minor changes are updates to clarify ambiguity at the sentence, paragraph, or table level.

The revision class **Editorial** means that the language and formatting in the technical content was changed. Editorial changes apply to grammatical, formatting, and style issues.

The revision class **No change** means that no new technical or language changes were introduced. The technical content of the document is identical to the last released version, but minor editorial and formatting changes, as well as updates to the header and footer information, and to the revision summary, may have been made.

Major and minor changes can be described further using the following change types:

- New content added.
- **Content updated.**
- Content removed.
- New product behavior note added.
- **Product behavior note updated.**
- **Product behavior note removed.**
- New protocol syntax added.
- **Protocol syntax updated.**
- **Protocol syntax removed.**
- New content added due to protocol revision.
- Content updated due to protocol revision.
- Content removed due to protocol revision.
- New protocol syntax added due to protocol revision.

*Copyright © 2013 Microsoft Corporation.* 

- **Protocol syntax updated due to protocol revision.**
- **Protocol syntax removed due to protocol revision.**
- New content added for template compliance.
- Content updated for template compliance.
- Content removed for template compliance.
- Obsolete document removed.

Editorial changes are always classified with the change type **Editorially updated.**

Some important terms used in the change type descriptions are defined as follows:

- **Protocol syntax** refers to data elements (such as packets, structures, enumerations, and methods) as well as interfaces.
- **Protocol revision** refers to changes made to a protocol that affect the bits that are sent over the wire.

The changes made to this document are listed in the following table. For more information, please contact [protocol@microsoft.com.](mailto:protocol@microsoft.com)

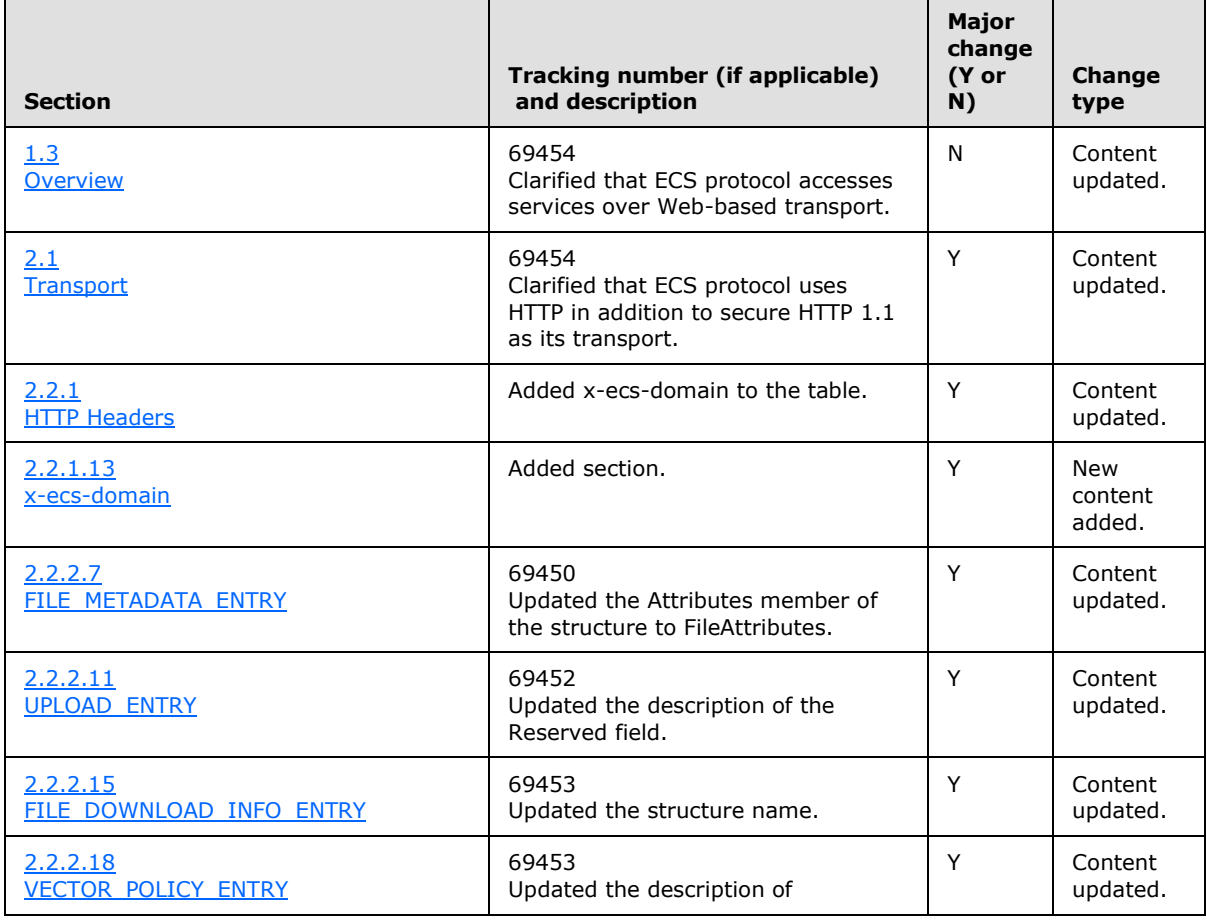

*[MS-ECS] — v20131025 Enterprise Client Synchronization Protocol* 

*Copyright © 2013 Microsoft Corporation.* 

*Release: Friday, October 25, 2013* 

*61 / 64*

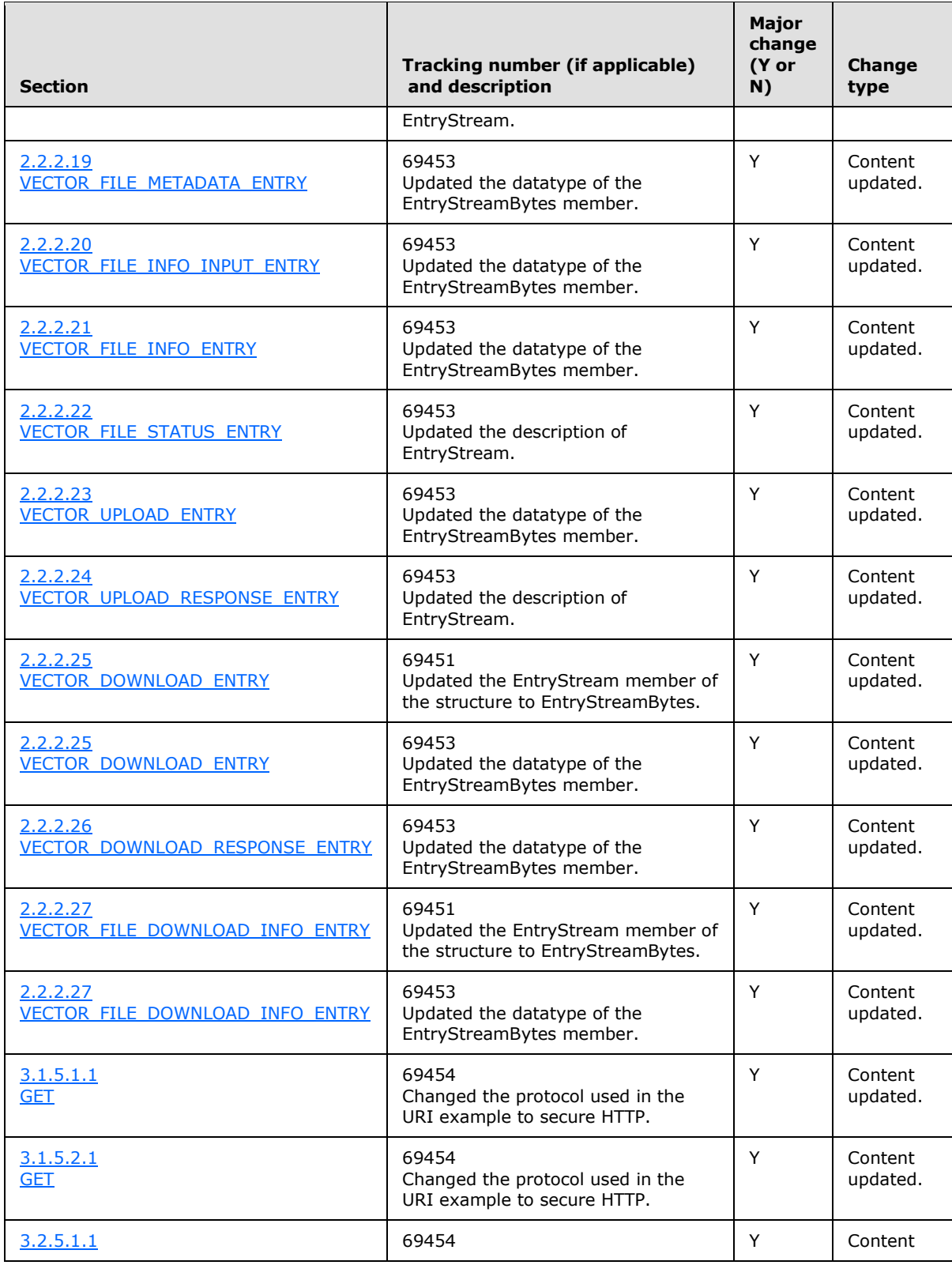

*[MS-ECS] — v20131025 Enterprise Client Synchronization Protocol* 

*Copyright © 2013 Microsoft Corporation.* 

*Release: Friday, October 25, 2013* 

*62 / 64*

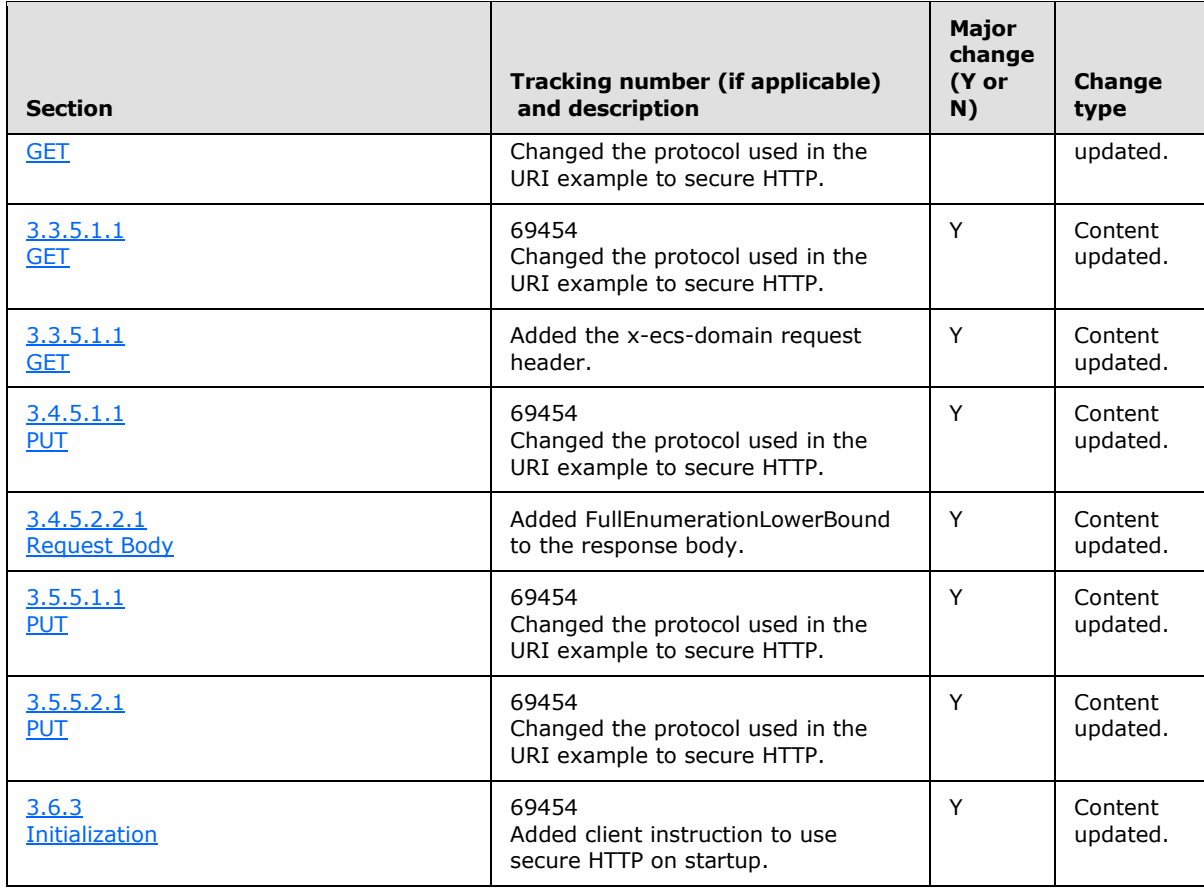

*Copyright © 2013 Microsoft Corporation.* 

# <span id="page-63-0"></span>**8 Index**

#### **A**

[Applicability](#page-8-8) 9

#### **C**

[Capability negotiation](#page-8-6) 9 [Change tracking](#page-59-1) 60

#### **F**

Fields - [vendor-extensible](#page-8-9) 9

#### **G**

[Glossary](#page-6-5) 7

### **I**

Implementer - [security considerations](#page-57-3) 58 [Index of security parameters](#page-57-4) 58 [Informative references](#page-7-4) 8 [Introduction](#page-6-6) 7

#### **N**

[Normative references](#page-6-7) 7

## **O**

[Overview \(synopsis\)](#page-7-3) 8

#### **P**

Parameters - [security index](#page-57-4) 58 [Preconditions](#page-8-10)<sub>9</sub> [Prerequisites](#page-8-10) 9 [Product behavior](#page-58-9) 59

### **R**

References [informative](#page-7-4) 8 [normative](#page-6-7) 7 [Relationship to other protocols](#page-8-11) 9

#### **S**

**Security** [implementer considerations](#page-57-3) 58 [parameter index](#page-57-4) 58 [Standards assignments](#page-8-12) 9

### **T**

[Tracking changes](#page-59-1) 60

#### **V**

*[MS-ECS] — v20131025 Enterprise Client Synchronization Protocol* 

*Copyright © 2013 Microsoft Corporation.* 

*Release: Friday, October 25, 2013* 

[Vendor-extensible fields](#page-8-9) 9 [Versioning](#page-8-6) 9